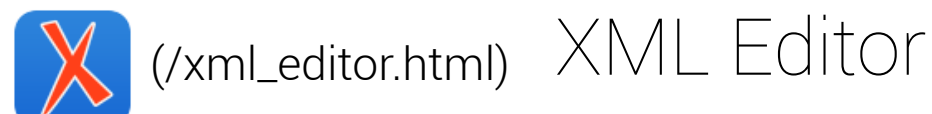

[Overview \(/xml\\_editor.html\)](https://www.oxygenxml.com/xml_editor.html)

[What's New \(/xml\\_editor/whats\\_new.html\)](https://www.oxygenxml.com/xml_editor/whats_new.html)

[Get a Trial \(/xml\\_editor/register.html?p=editor\)](https://www.oxygenxml.com/xml_editor/register.html?p=editor)

Features

Downloads

[Pricing \(/xml\\_editor/buy\\_oxygen\\_xml\\_editor.html\)](https://www.oxygenxml.com/xml_editor/buy_oxygen_xml_editor.html)

Documentation

[Videos \(/xml\\_editor/videos.html\)](https://www.oxygenxml.com/xml_editor/videos.html)

# Oxygen XML Feature Matrix

## Select Products

**Z** XML Editor **X** XML Developer **V** JSON Editor **X** XML Author **V** Web Author

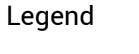

- Web
- **O** Standalone
- Standalone & Eclipse

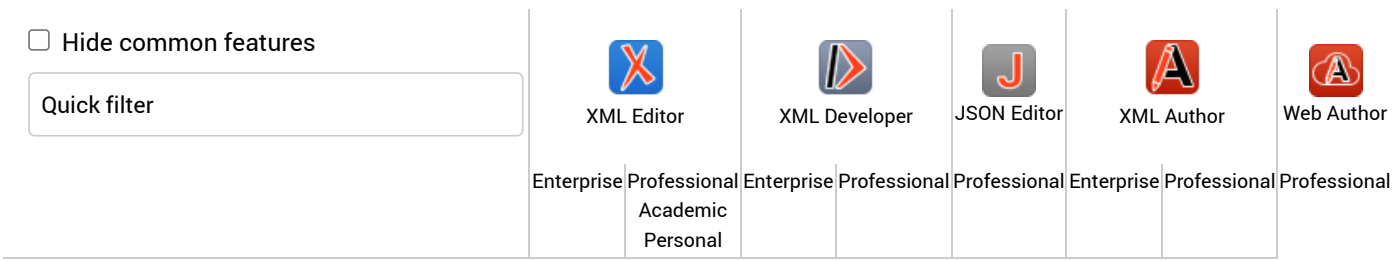

# XML Editing Tools

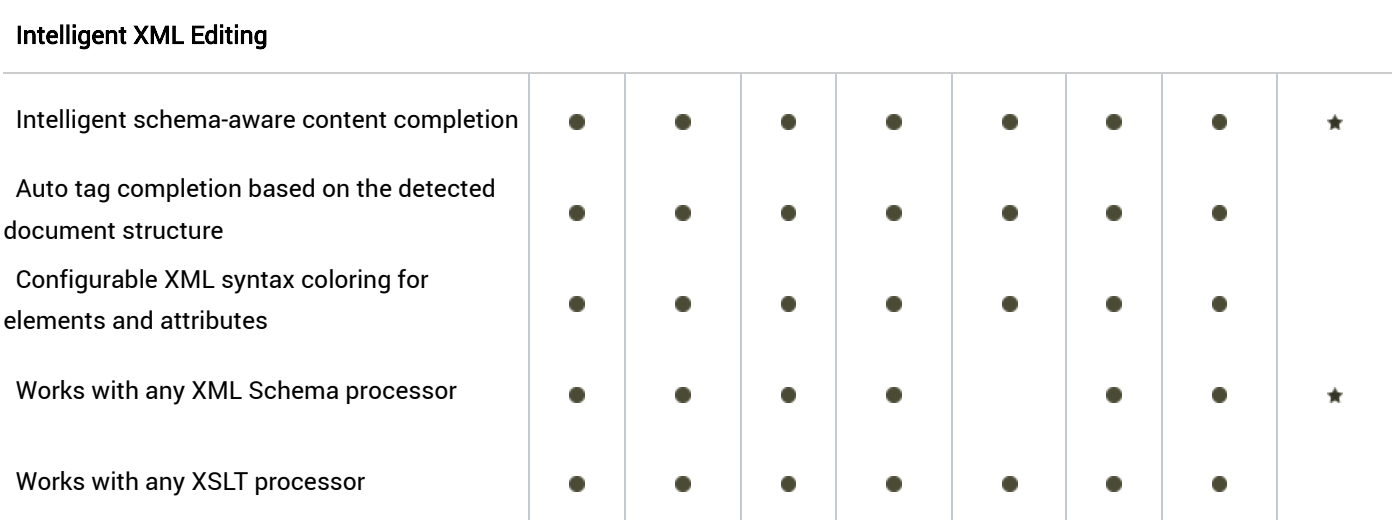

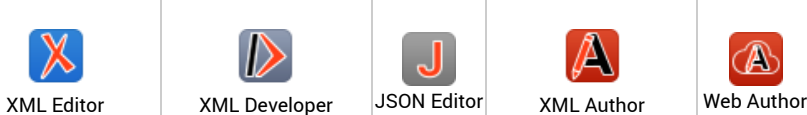

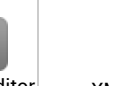

 $\ddot{\phantom{0}}$ 

 $\bullet$ 

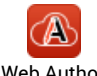

Enterprise Professional Enterprise Professional Professional Enterprise Professional Professional Academic Personal

#### Visual XML Authoring

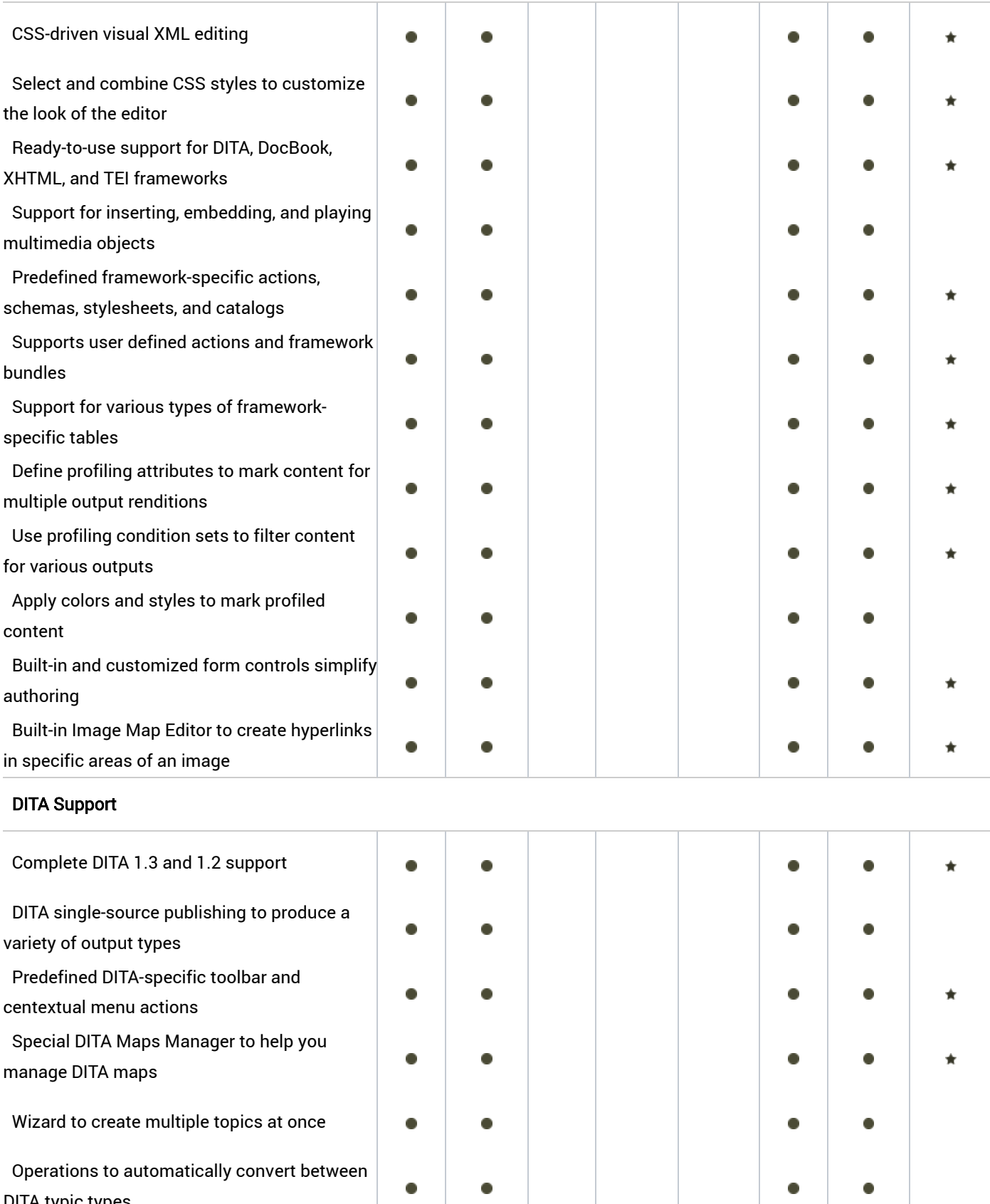

 $\bullet$ 

Operations to automatically convert between DITA typic types

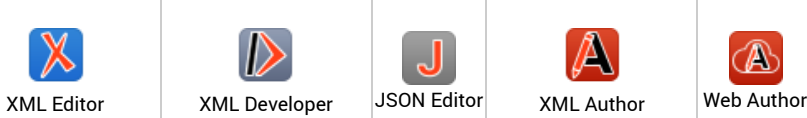

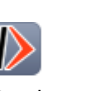

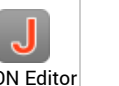

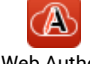

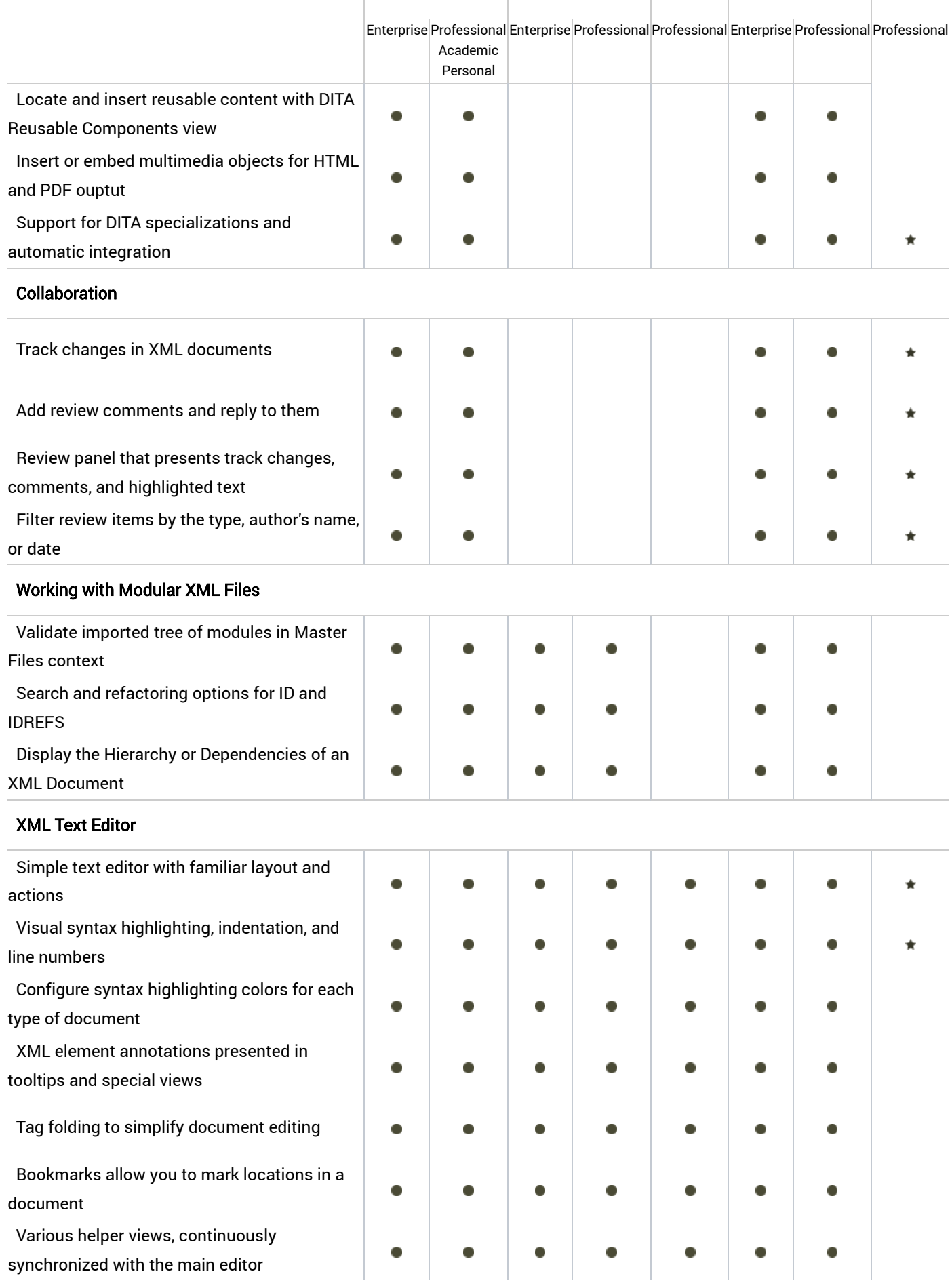

Various change, ignore, and replace actions

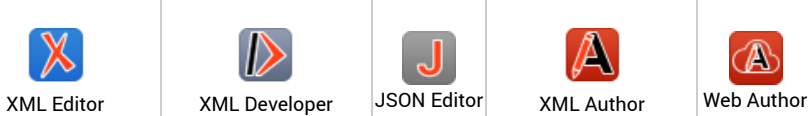

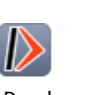

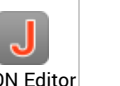

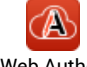

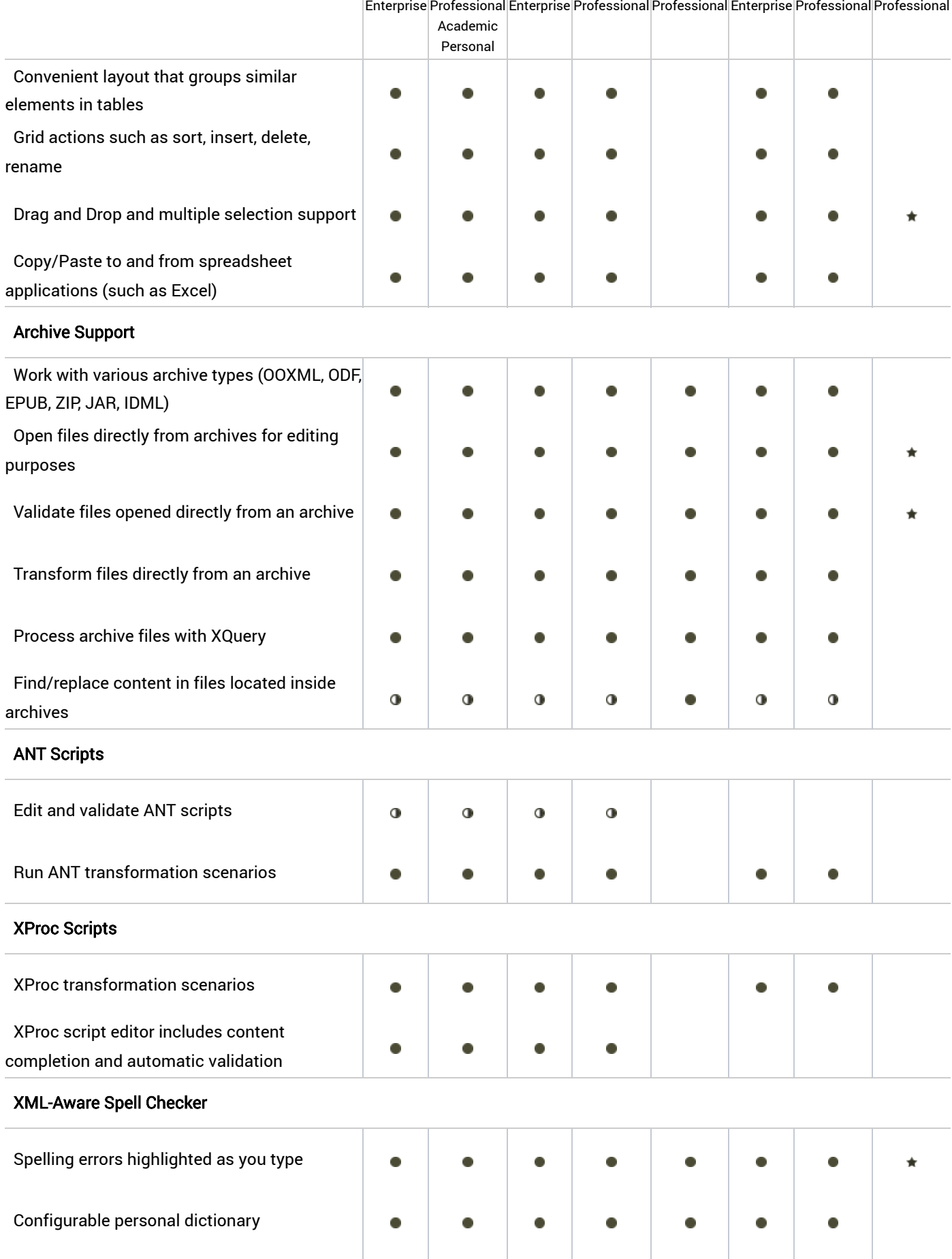

 $\bullet$ 

 $\bullet$  .

 $\bullet$ 

 $\bullet$ 

 $\star$ 

 $\bullet$  .

 $\bullet$ 

 $\bullet$ 

Hide common features

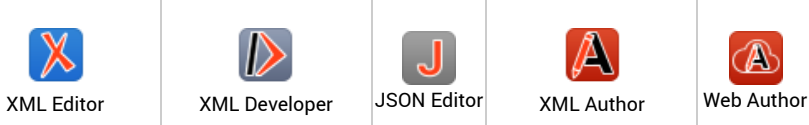

 $\overline{\mathbf{I}}$ 

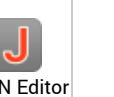

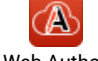

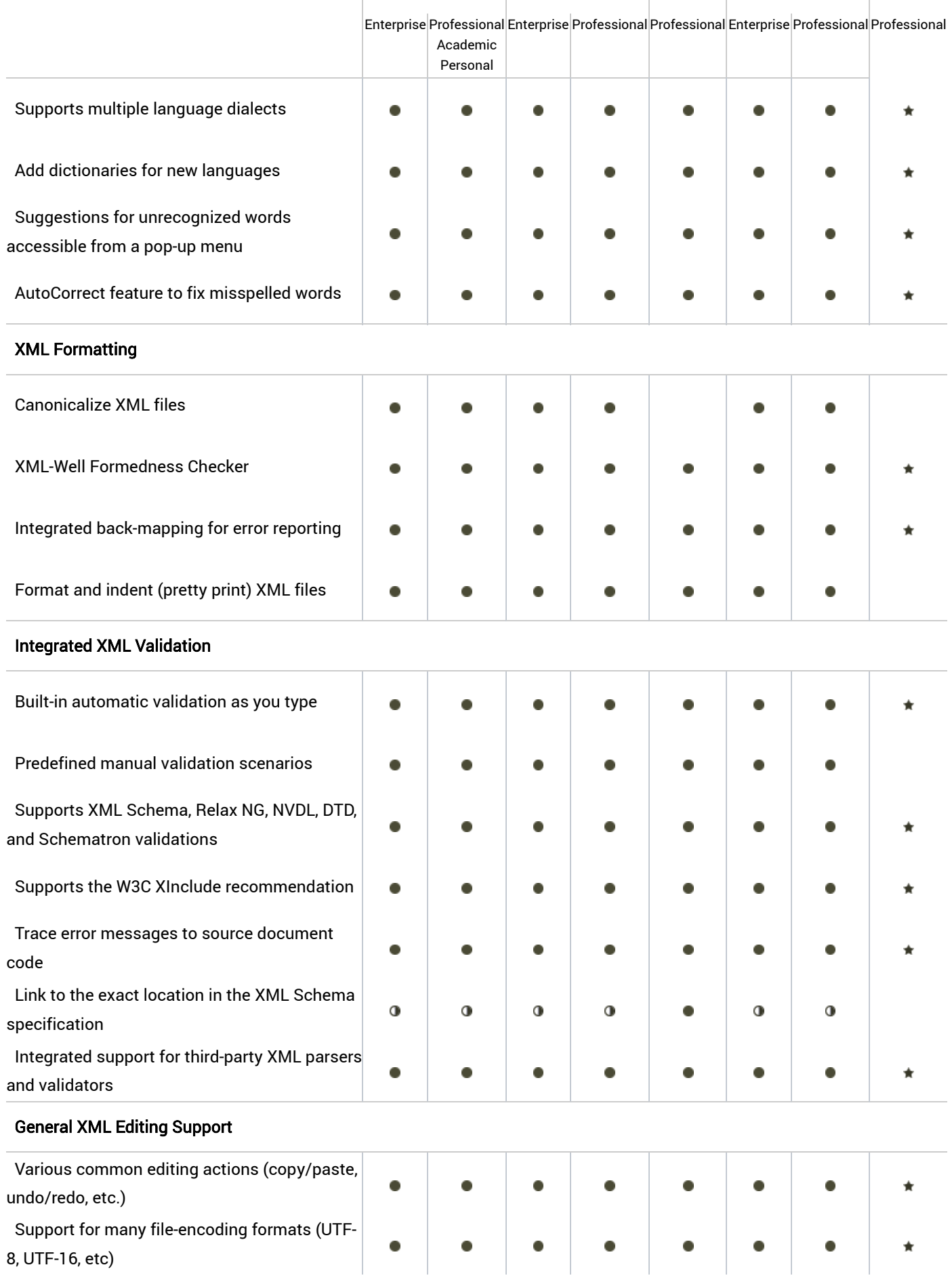

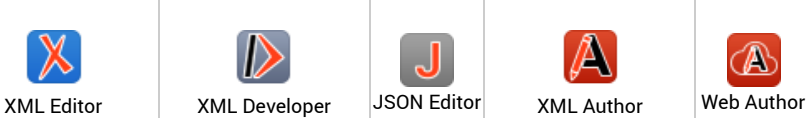

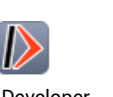

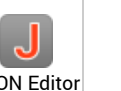

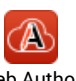

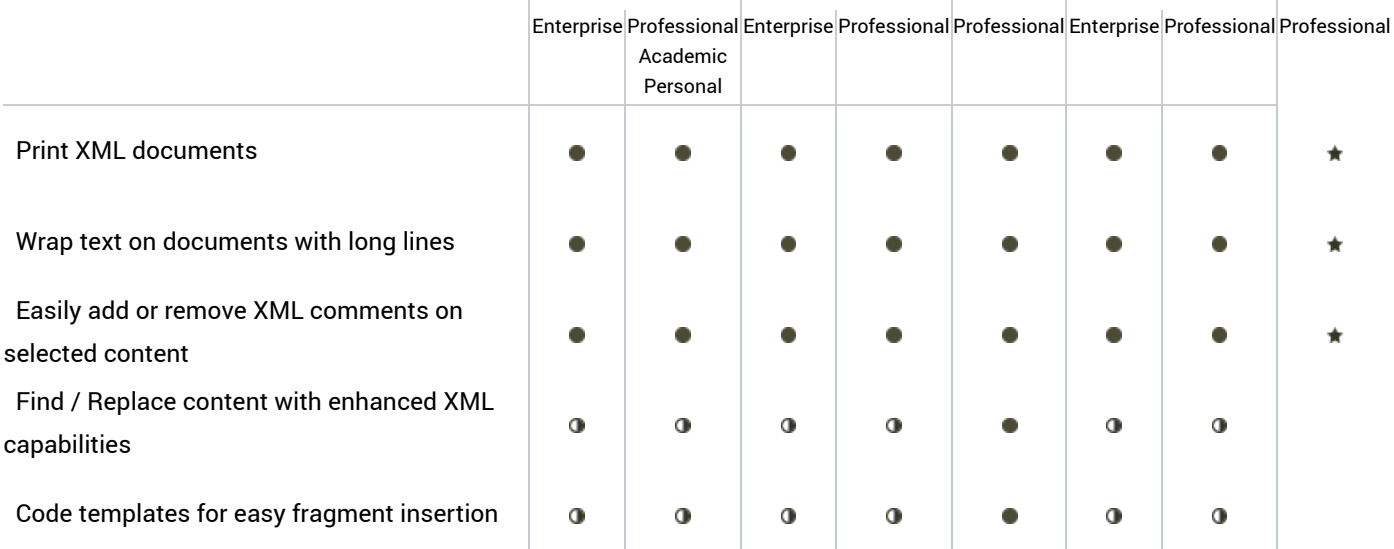

# Guided Visual Authoring

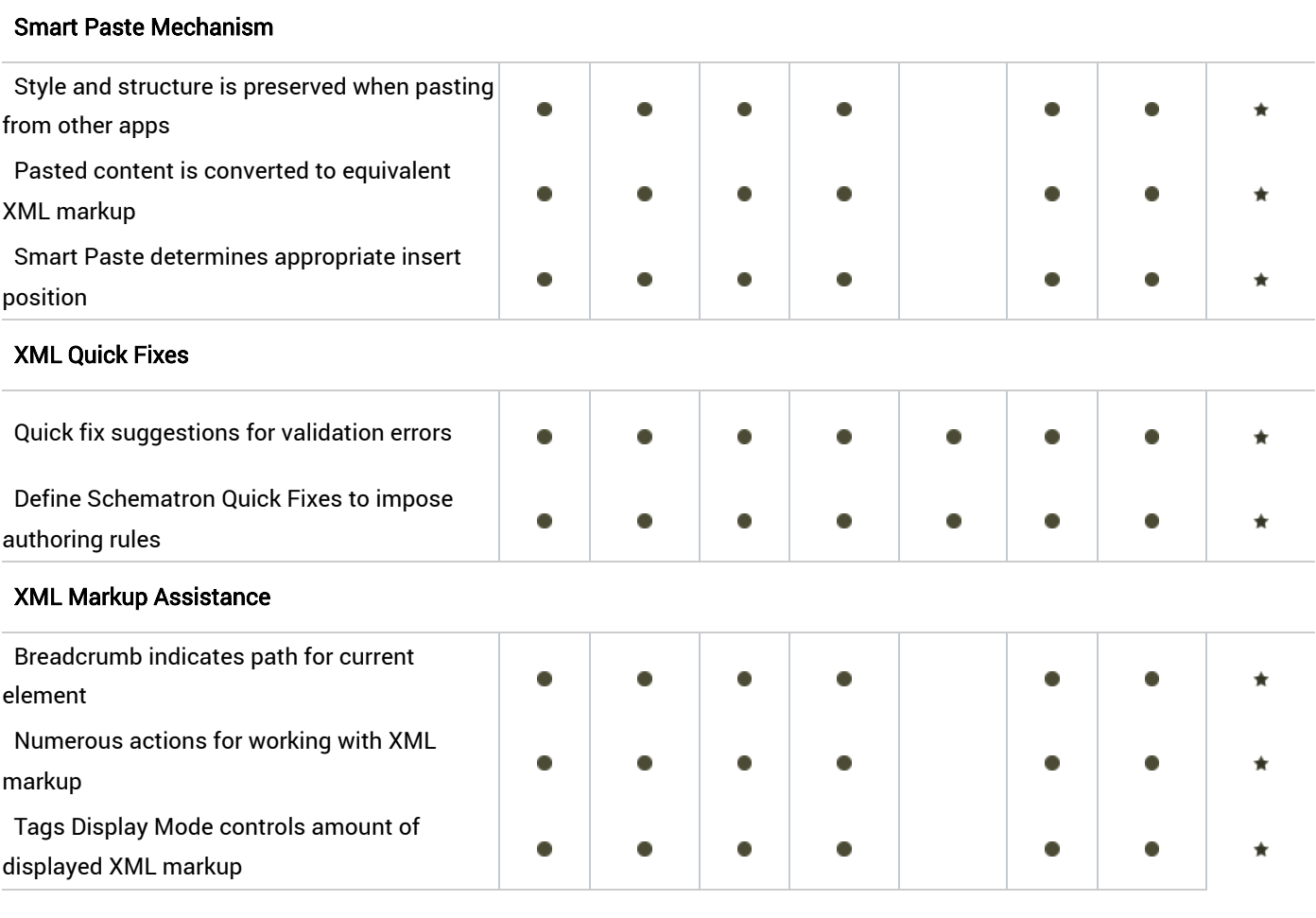

# Publishing

## WebHelp Output

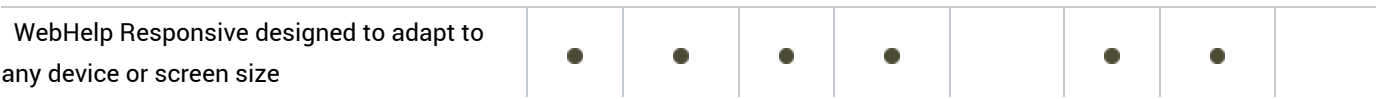

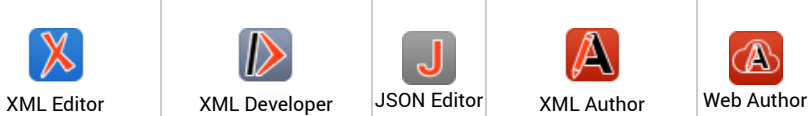

l.

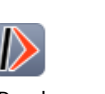

Ŷ.

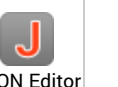

ł.

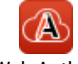

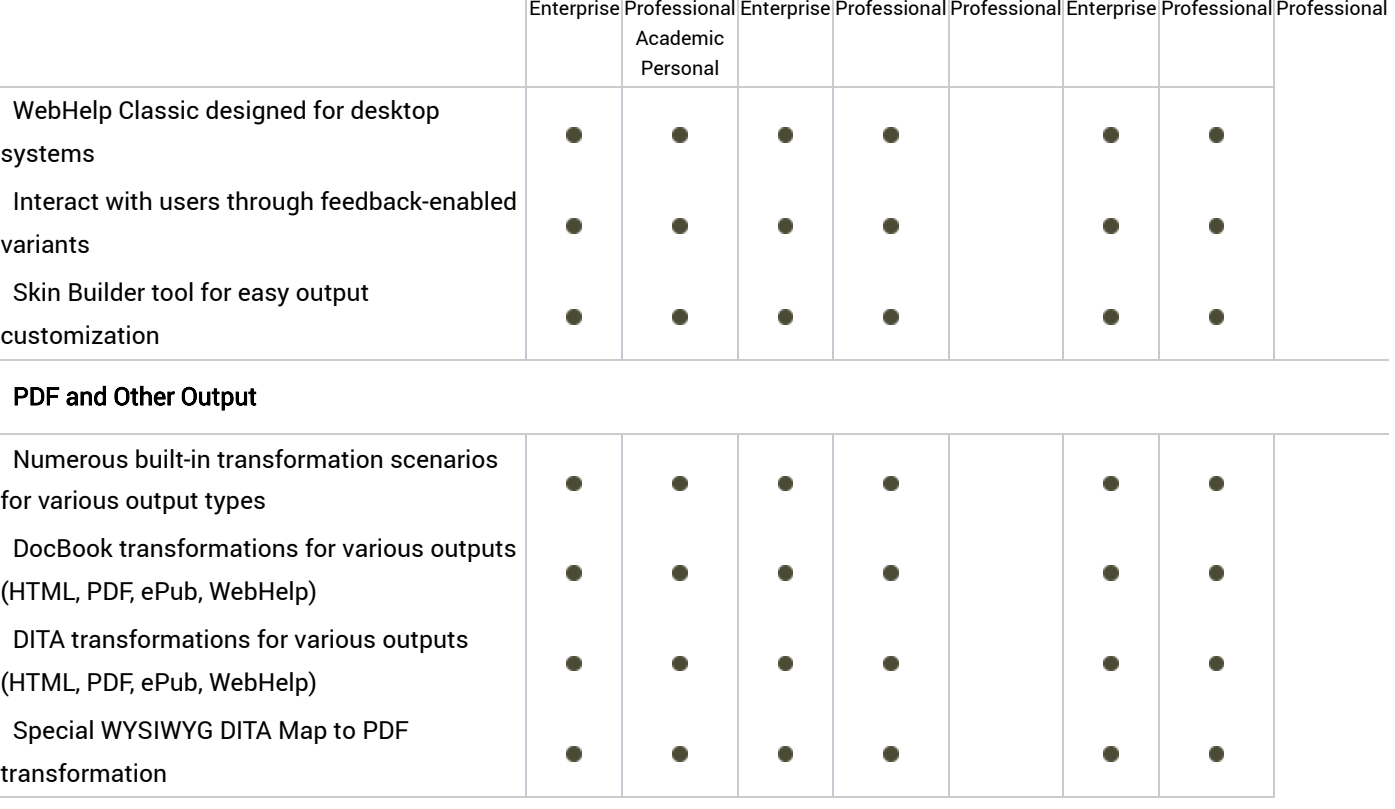

# Integrated XML Tools

### XML Diff

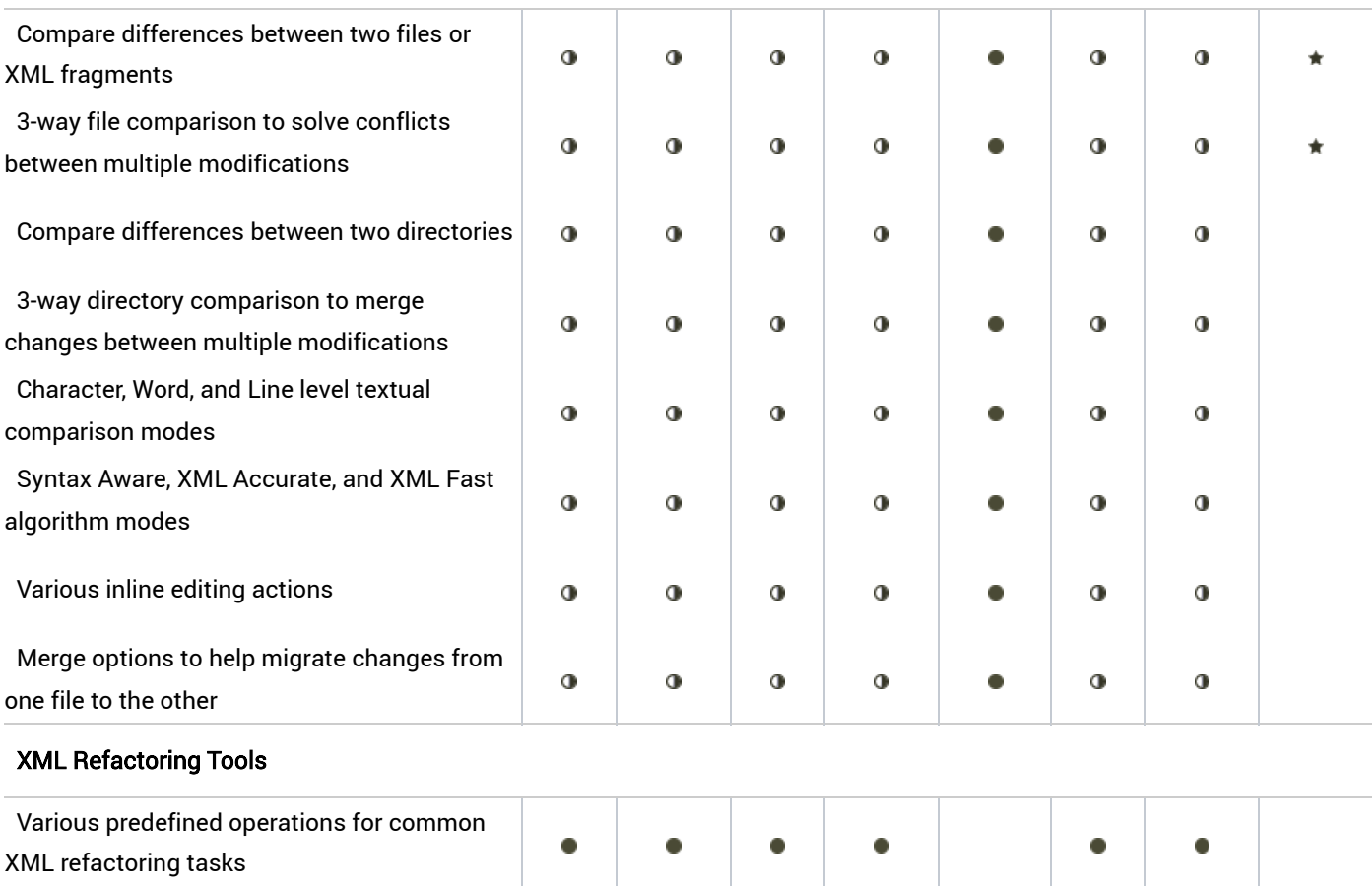

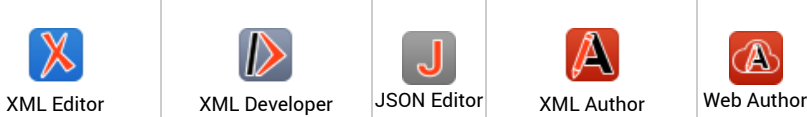

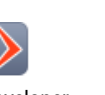

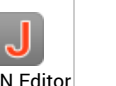

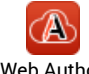

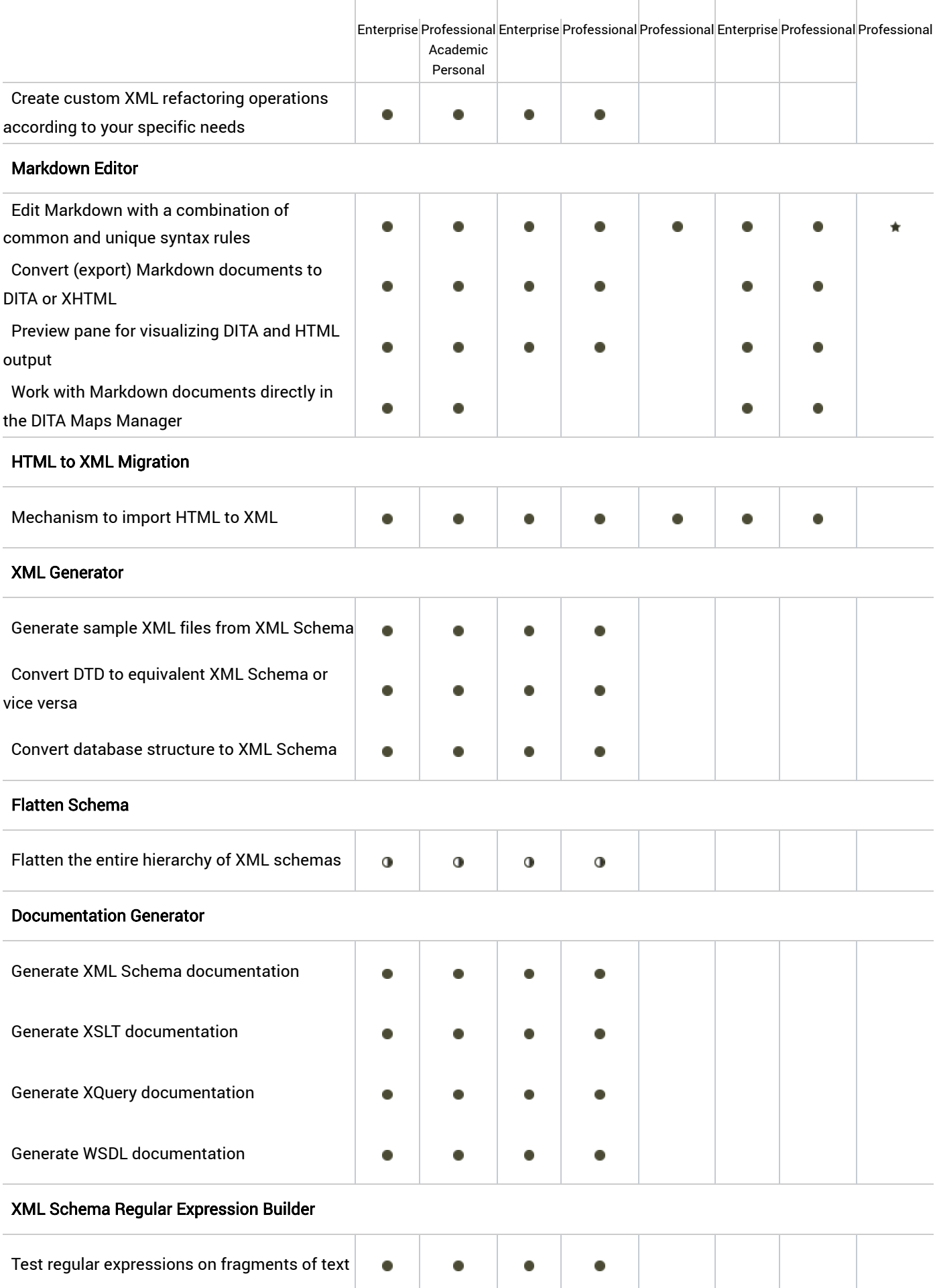

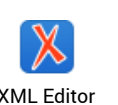

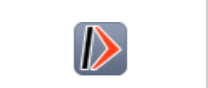

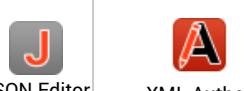

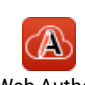

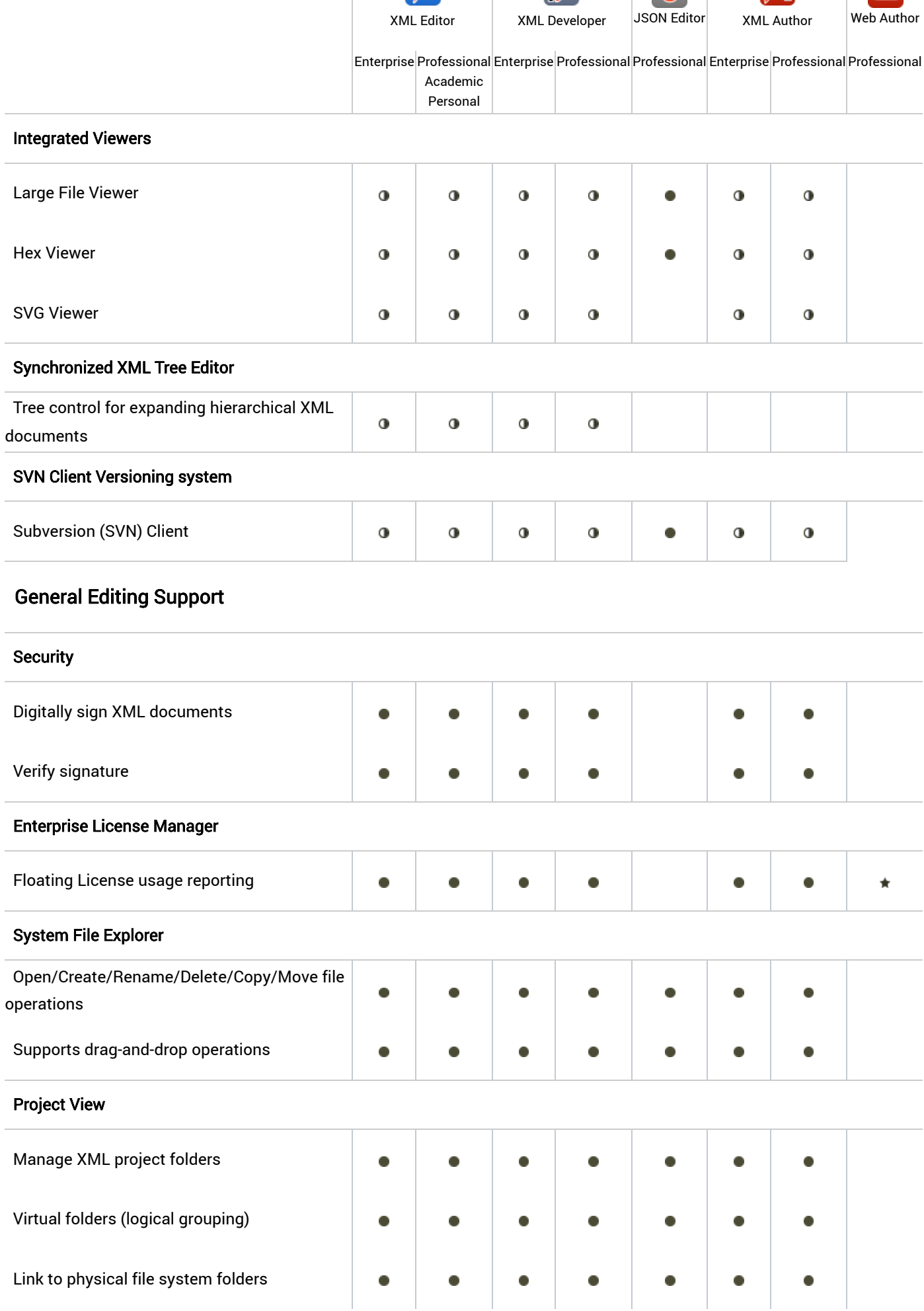

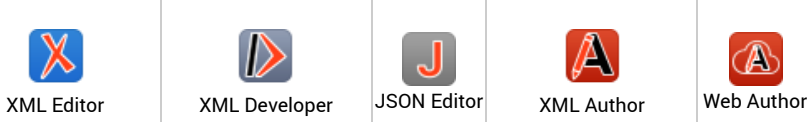

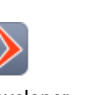

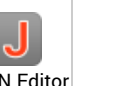

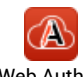

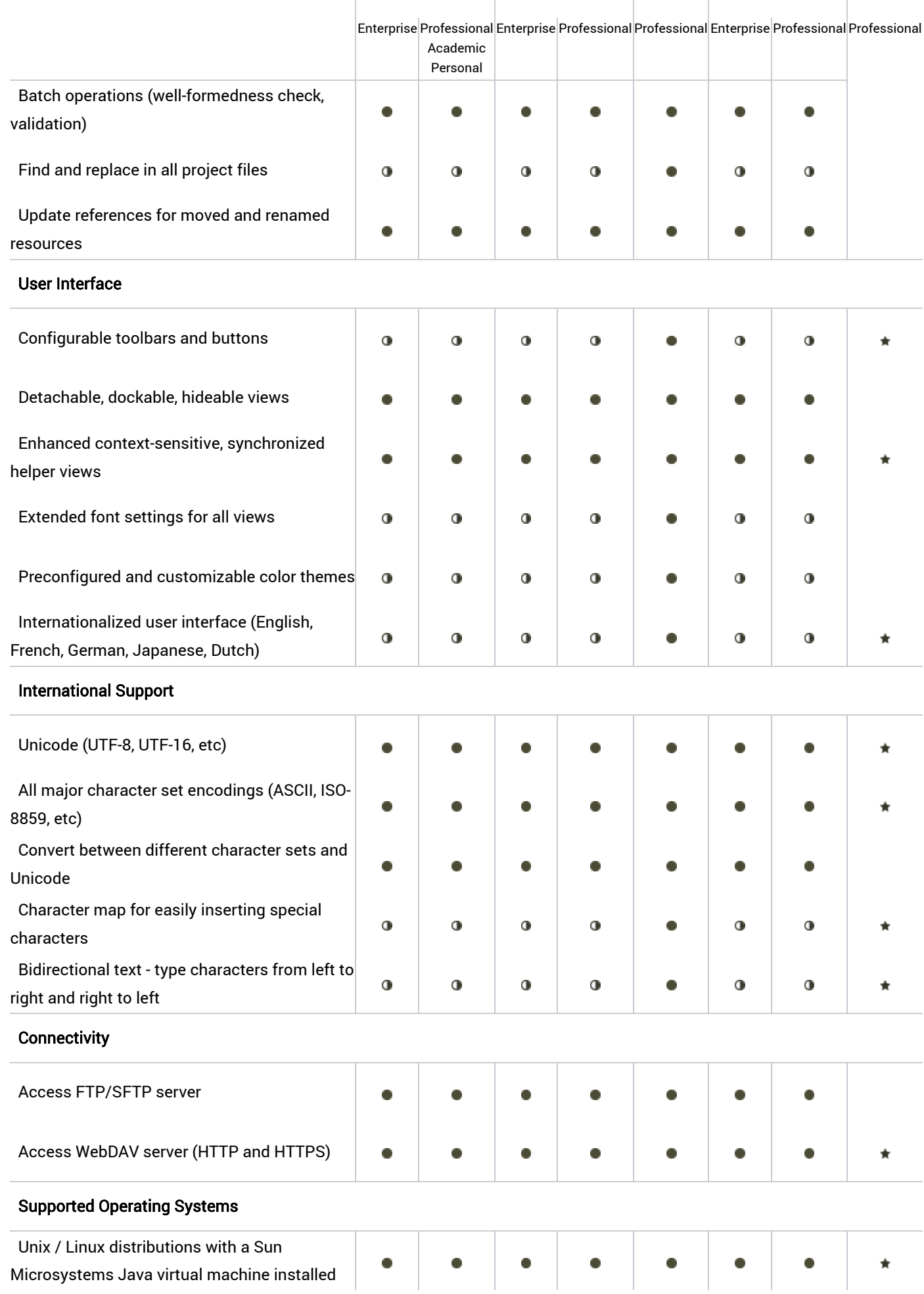

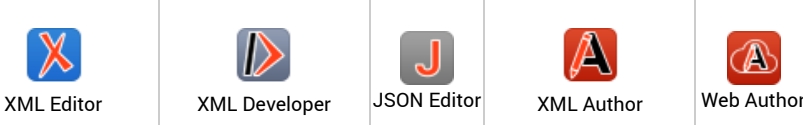

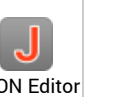

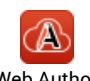

Enterprise Professional Enterprise Professional Professional Enterprise Professional Professional

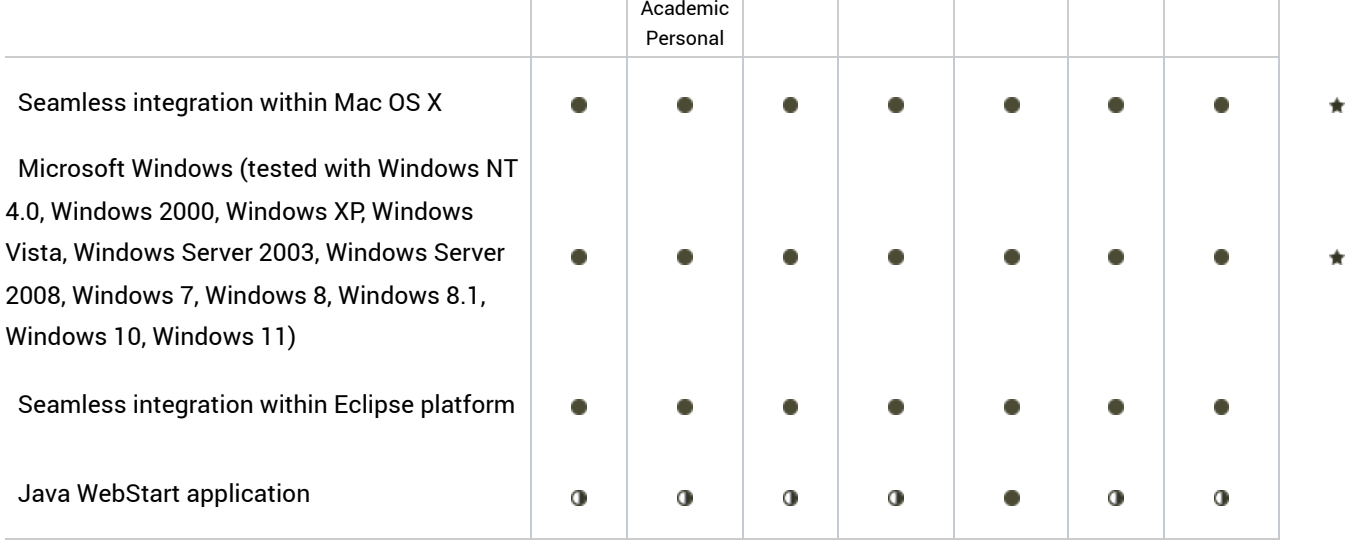

## Content Management System Support

### CMS Integration

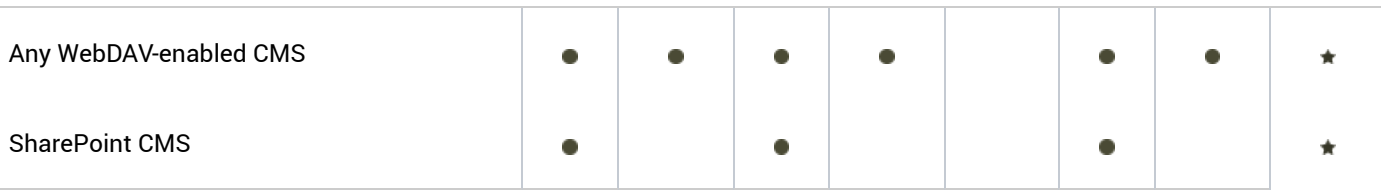

# Database and SQL Tools

Browse multiple sources at the same time

#### Native XML Database Resource Management and XQuery Execution

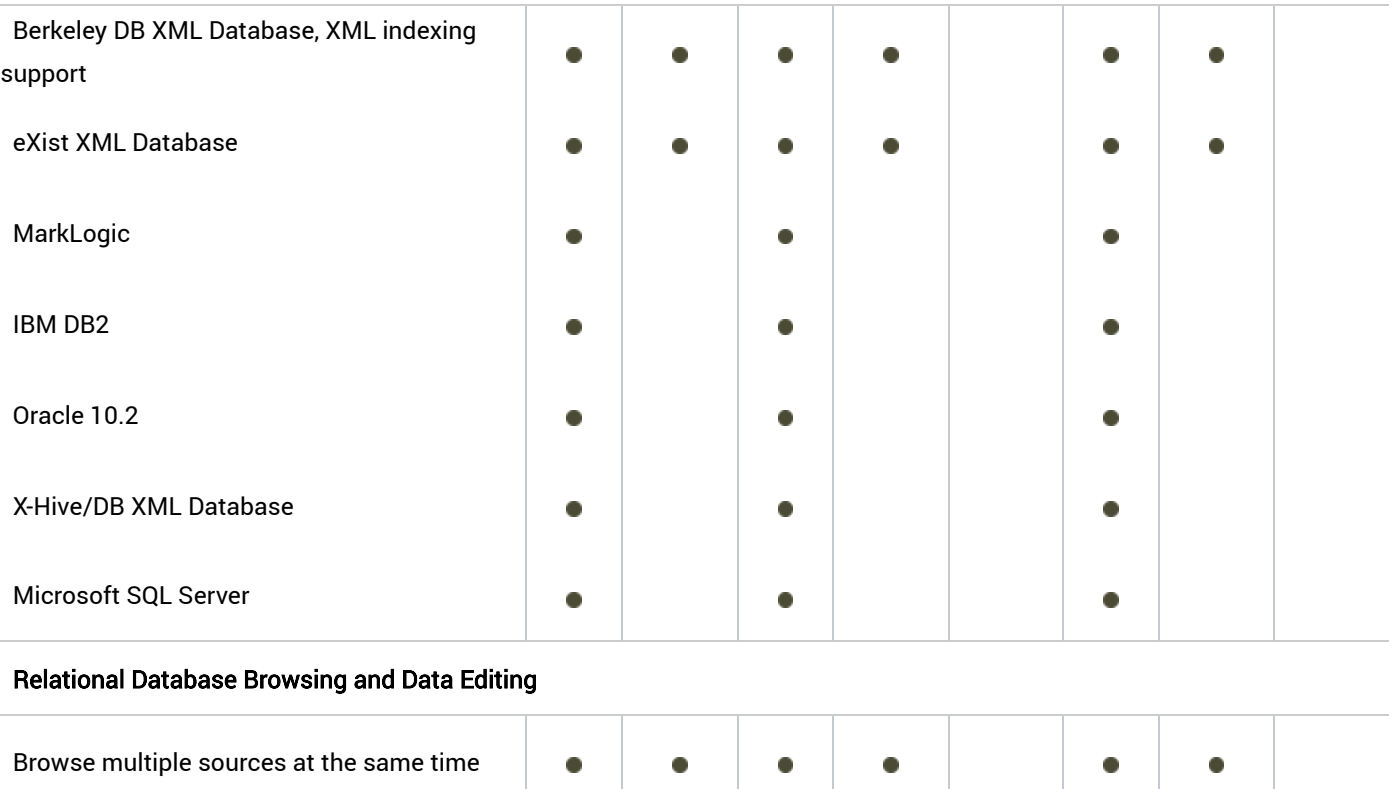

 $\bullet$ 

 $\bullet$ 

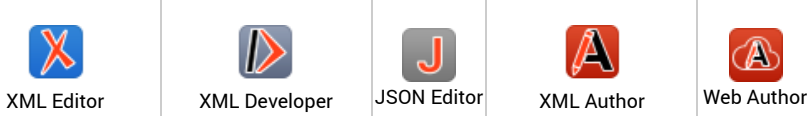

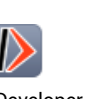

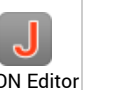

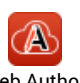

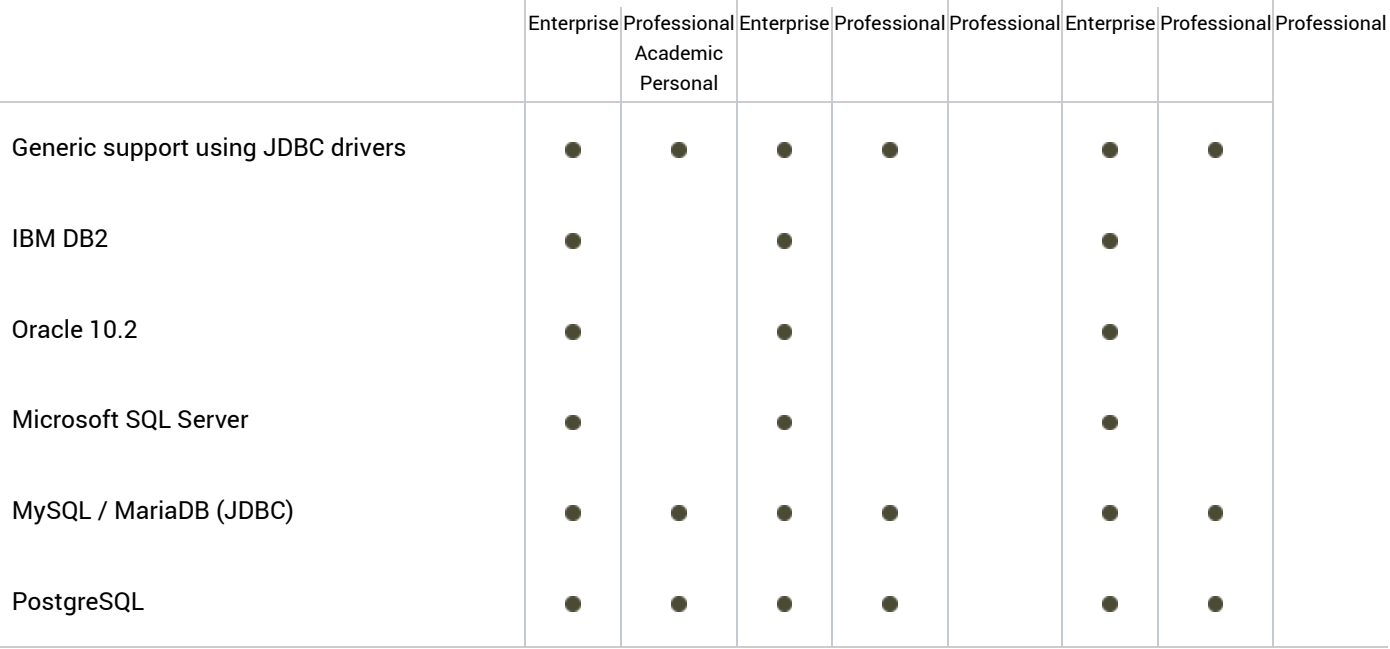

#### SQL Execution on Relational Databases

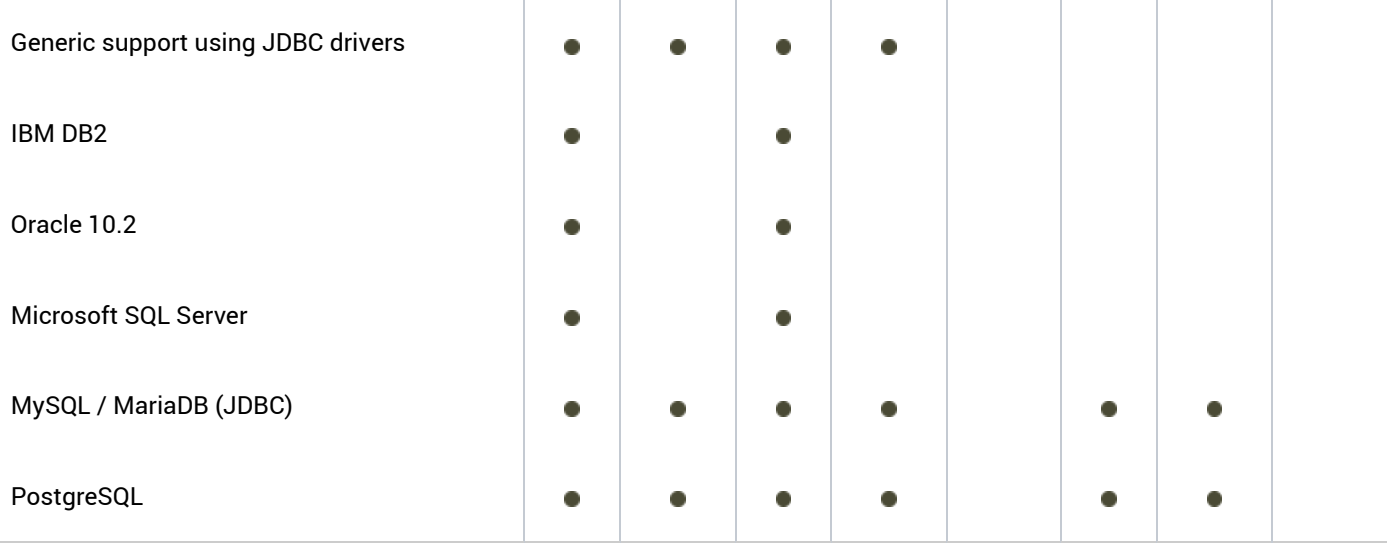

### Database Import

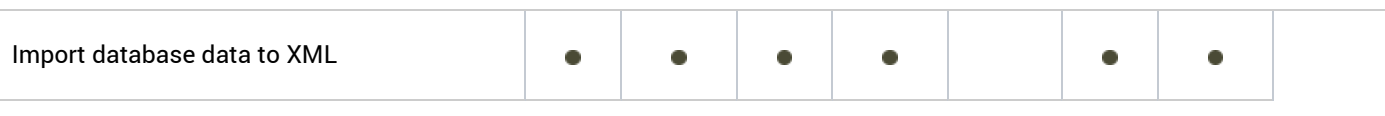

# XPath Development Tools

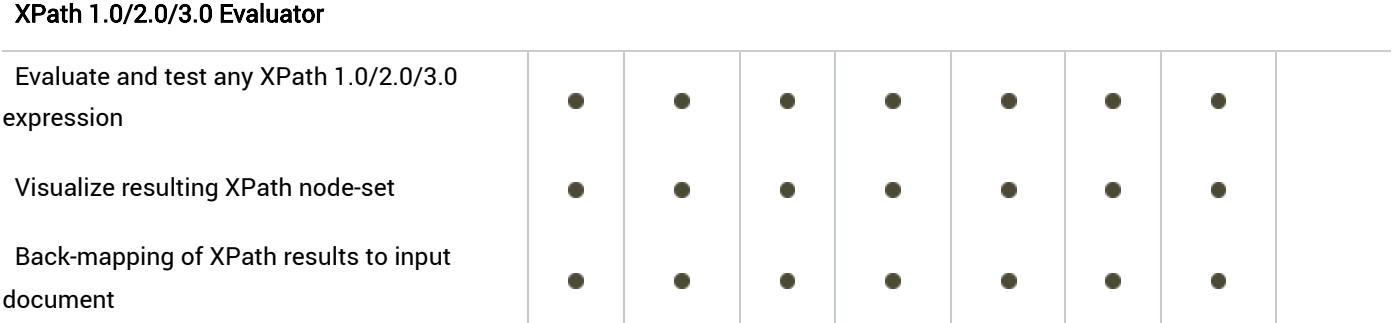

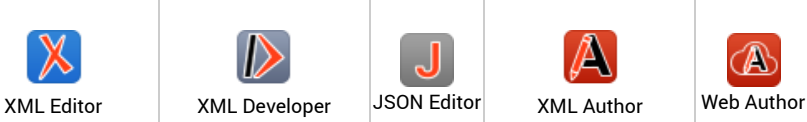

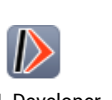

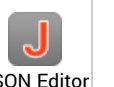

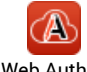

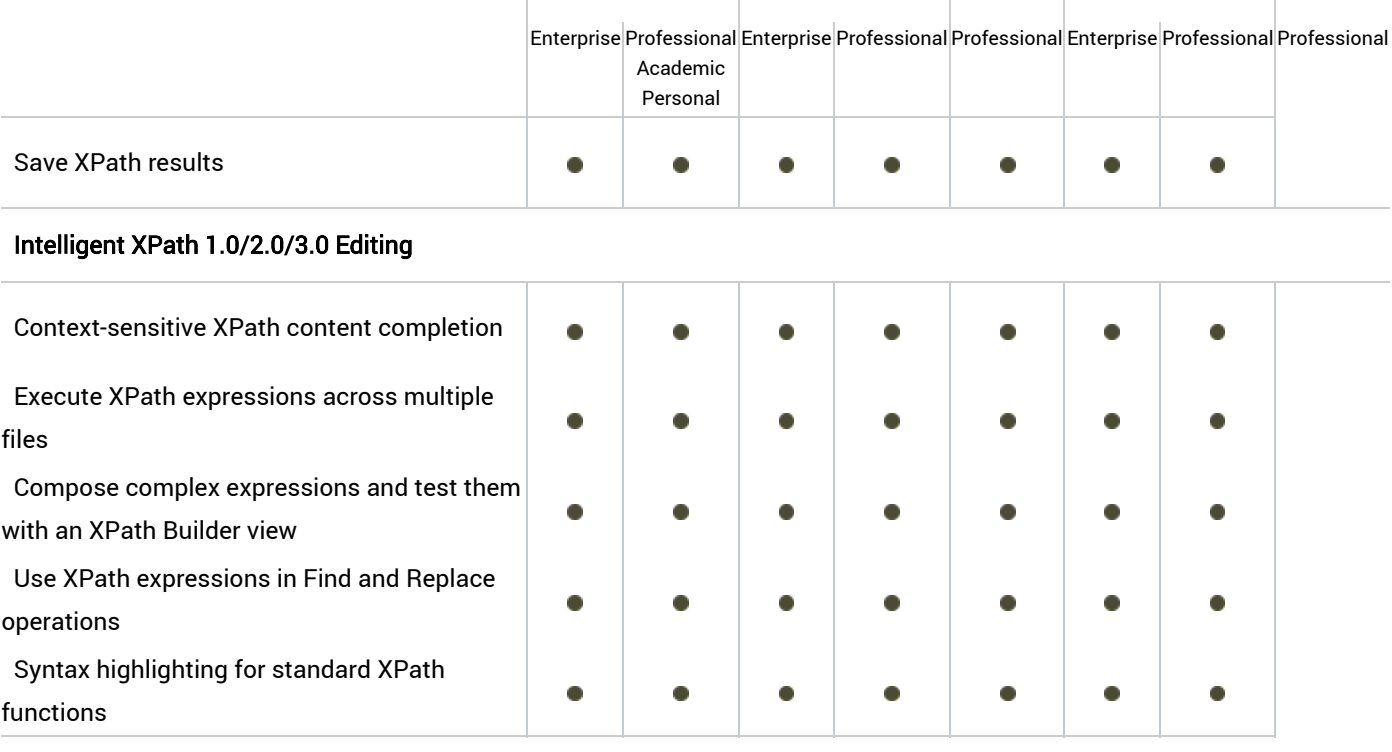

# XSLT Development Tools

## Full Editing Support for XSLT processors

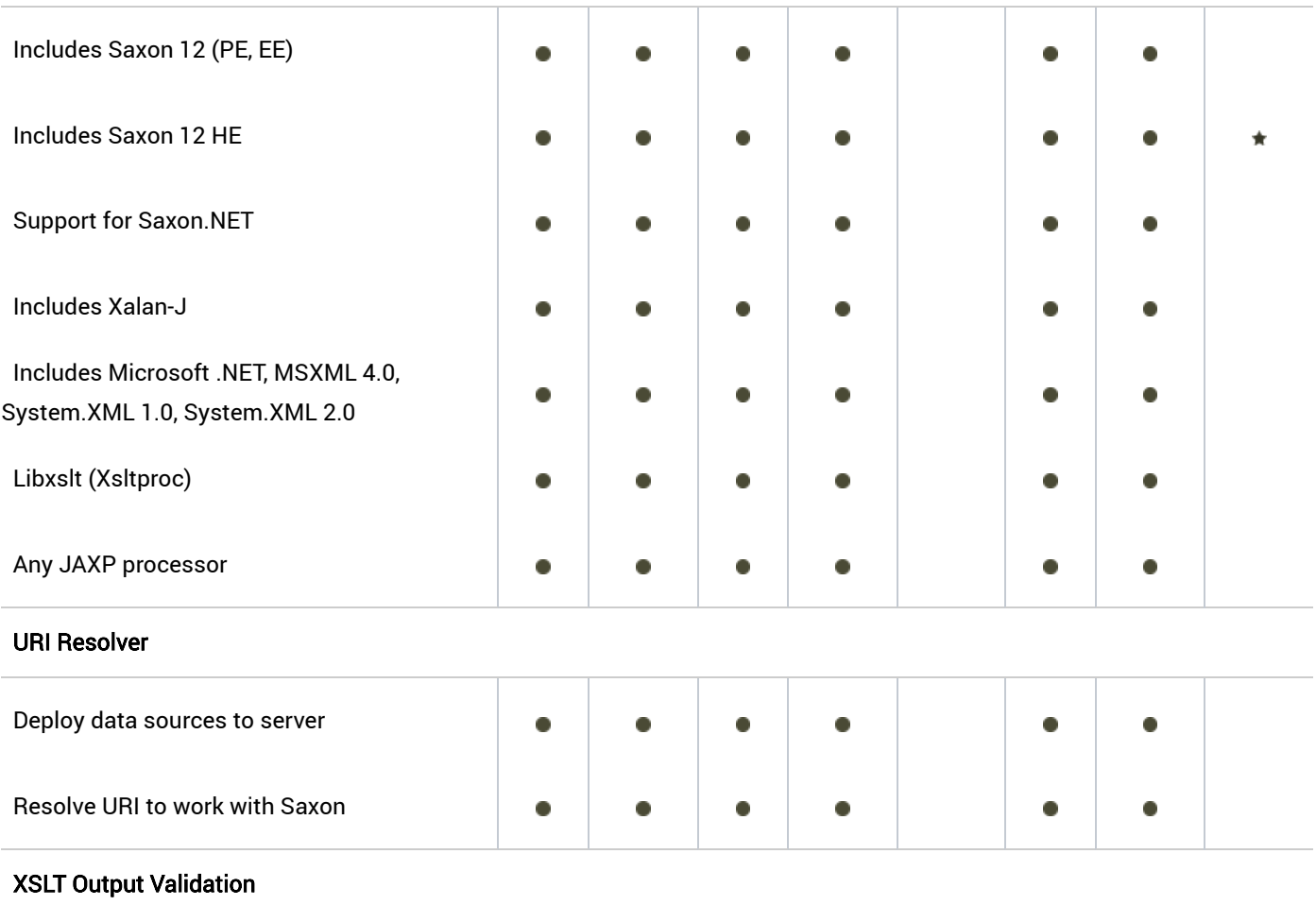

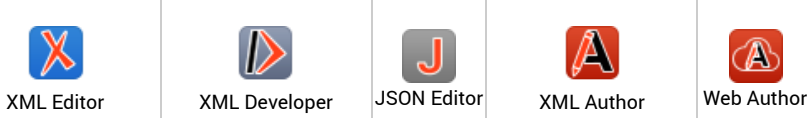

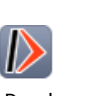

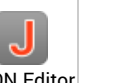

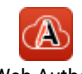

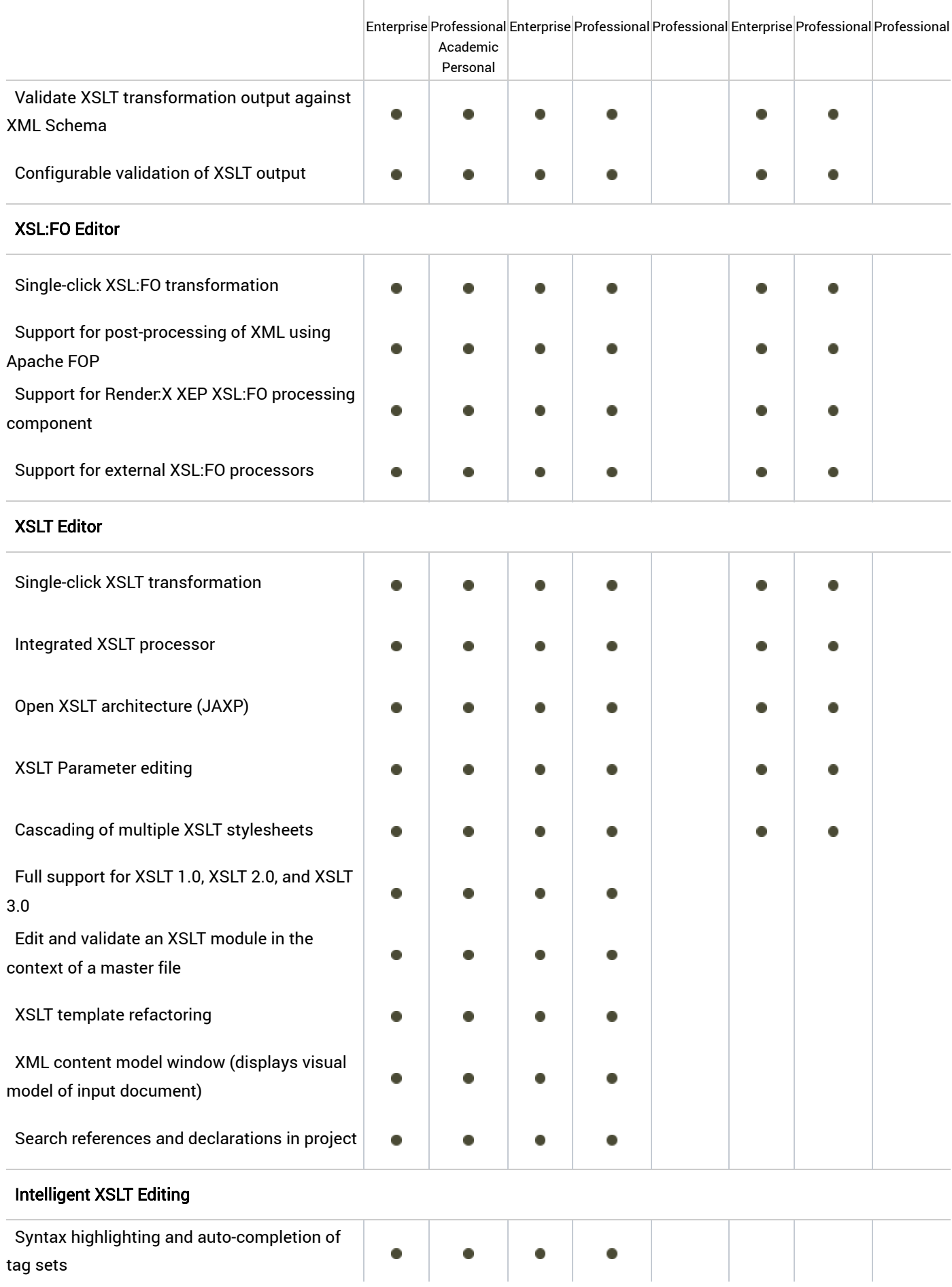

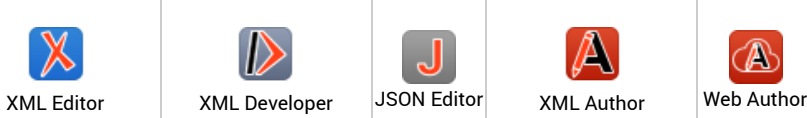

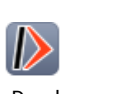

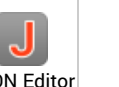

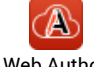

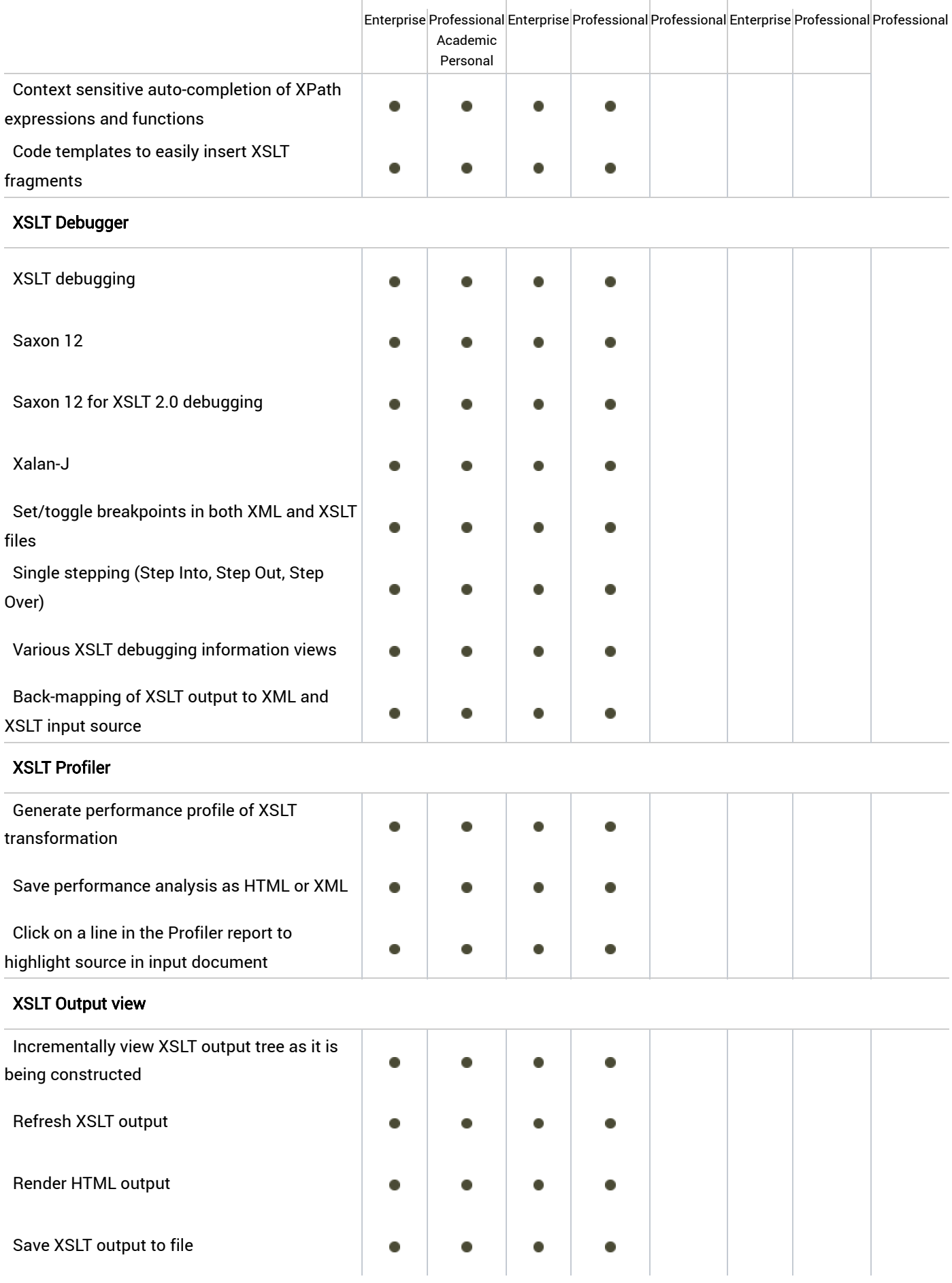

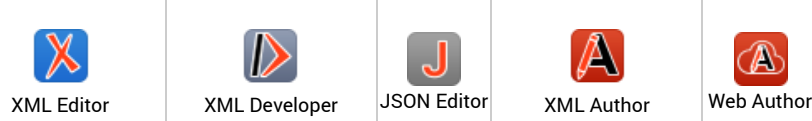

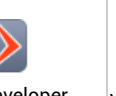

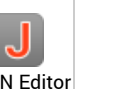

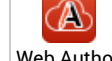

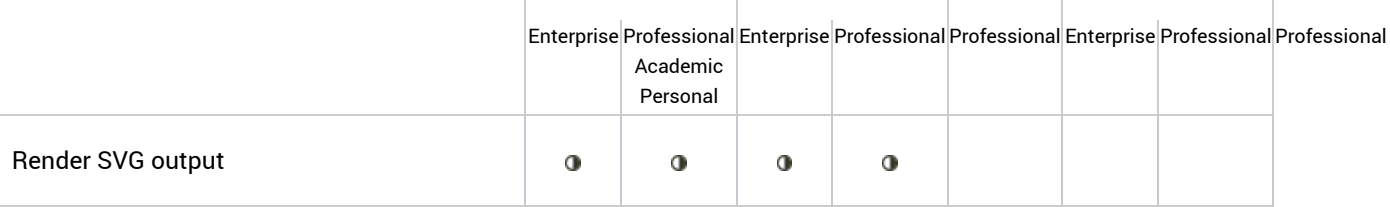

# Schema Development Tools

### Full OASIS Catalog Support Allows Off-Line Development

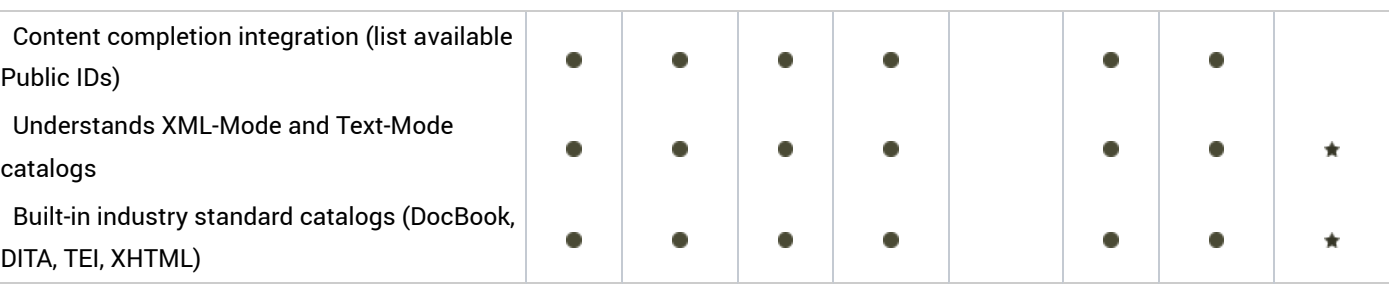

### XML Schema Editor

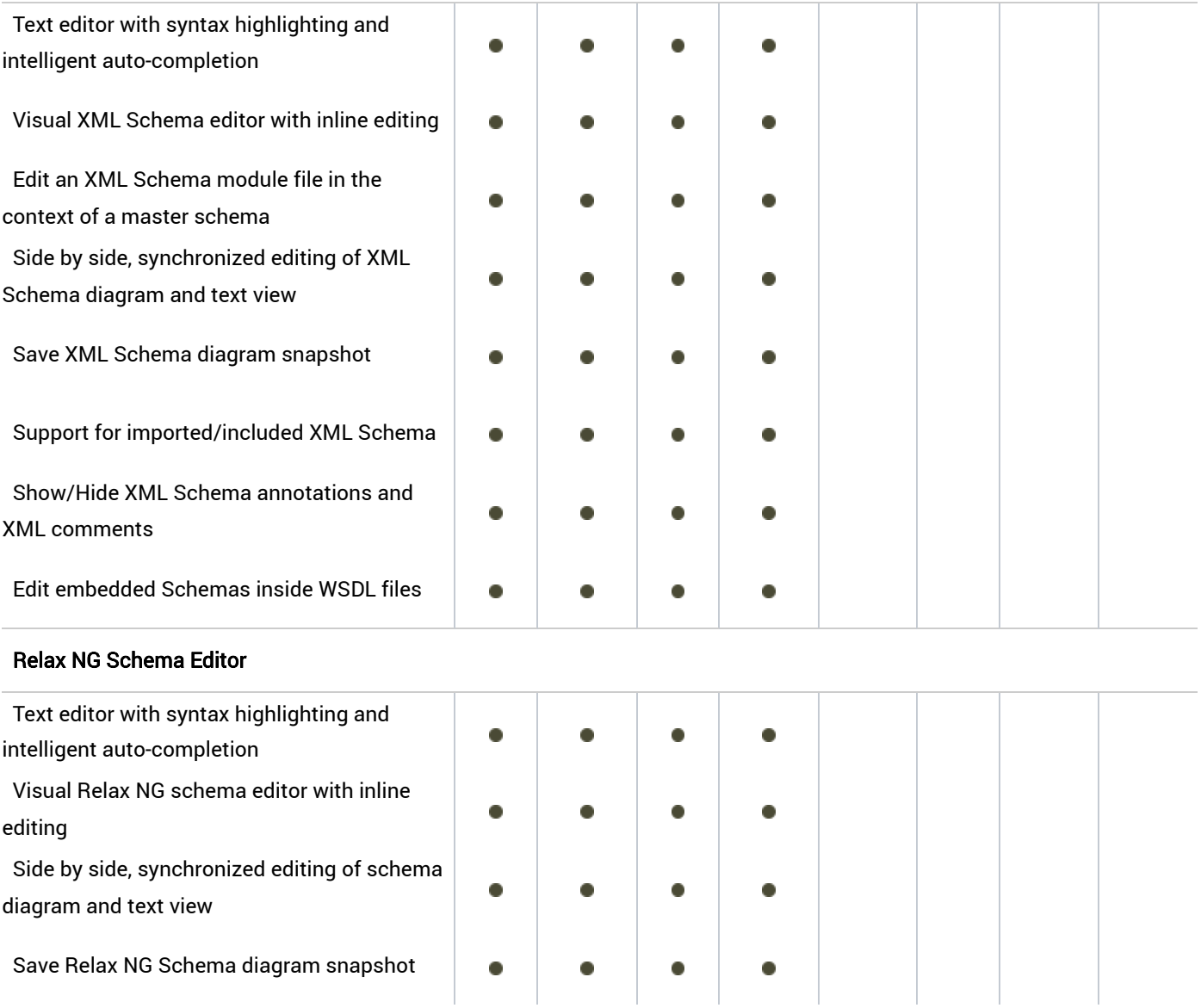

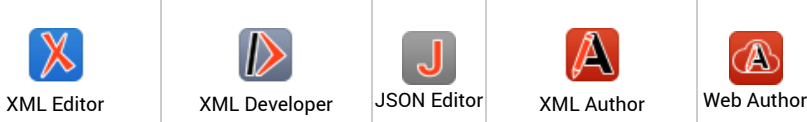

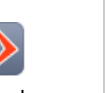

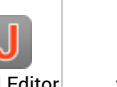

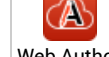

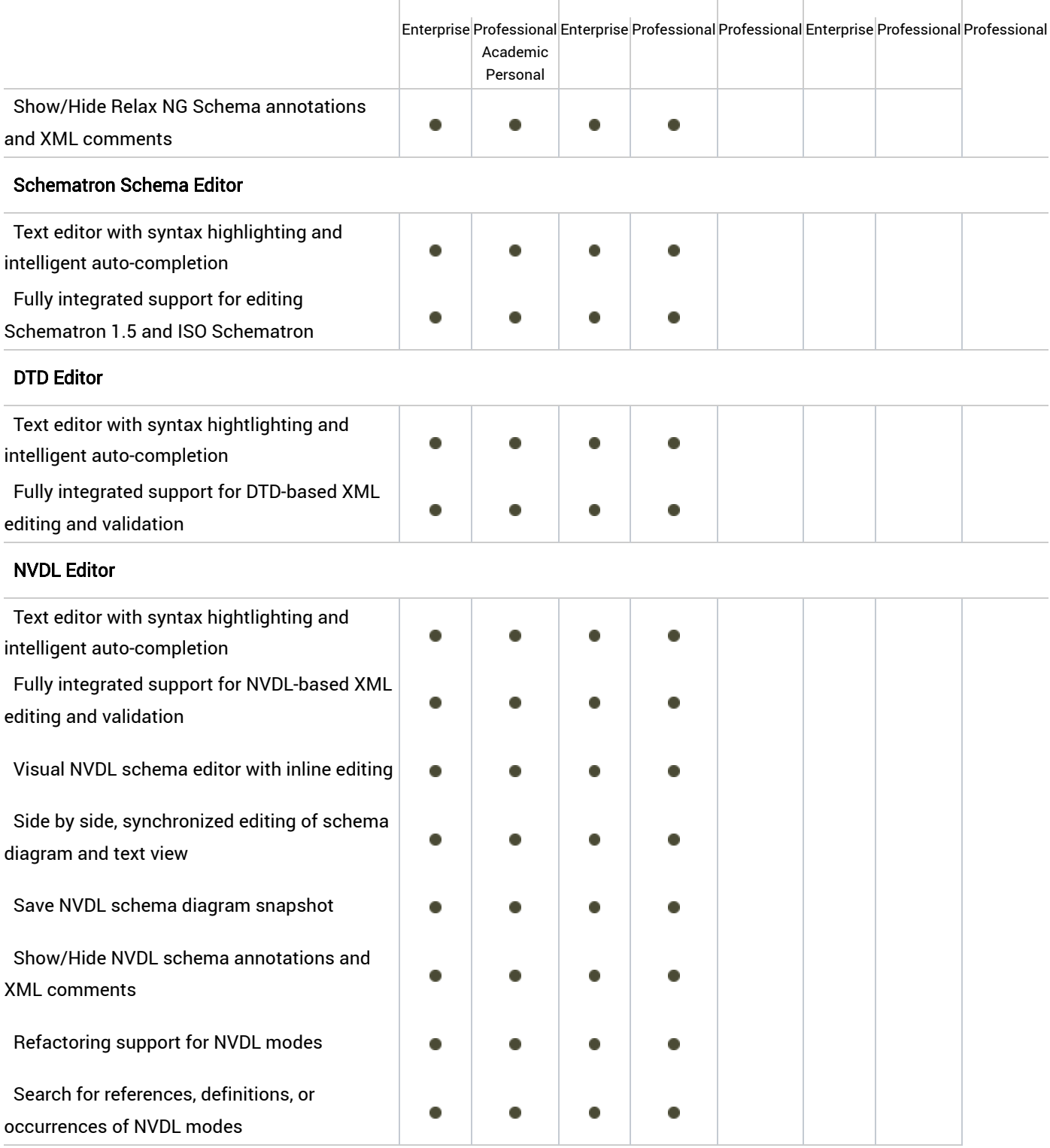

# Java and JavaScript Development Tools

# JSP Editor

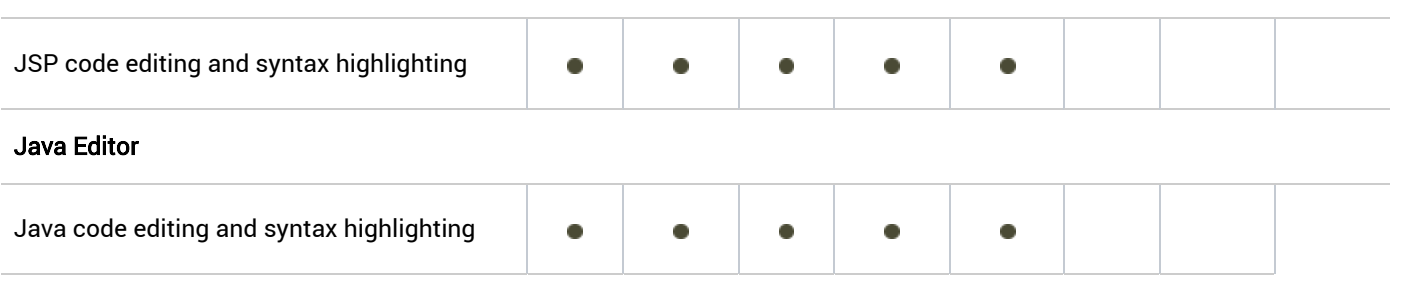

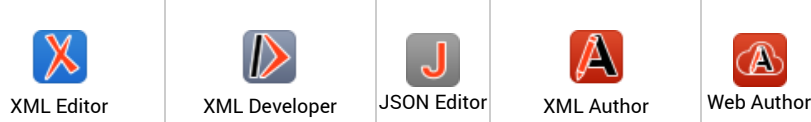

Personal

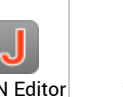

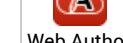

Enterprise Professional Enterprise Professional Professional Enterprise Professional Professional Academic

JSON Development Tools

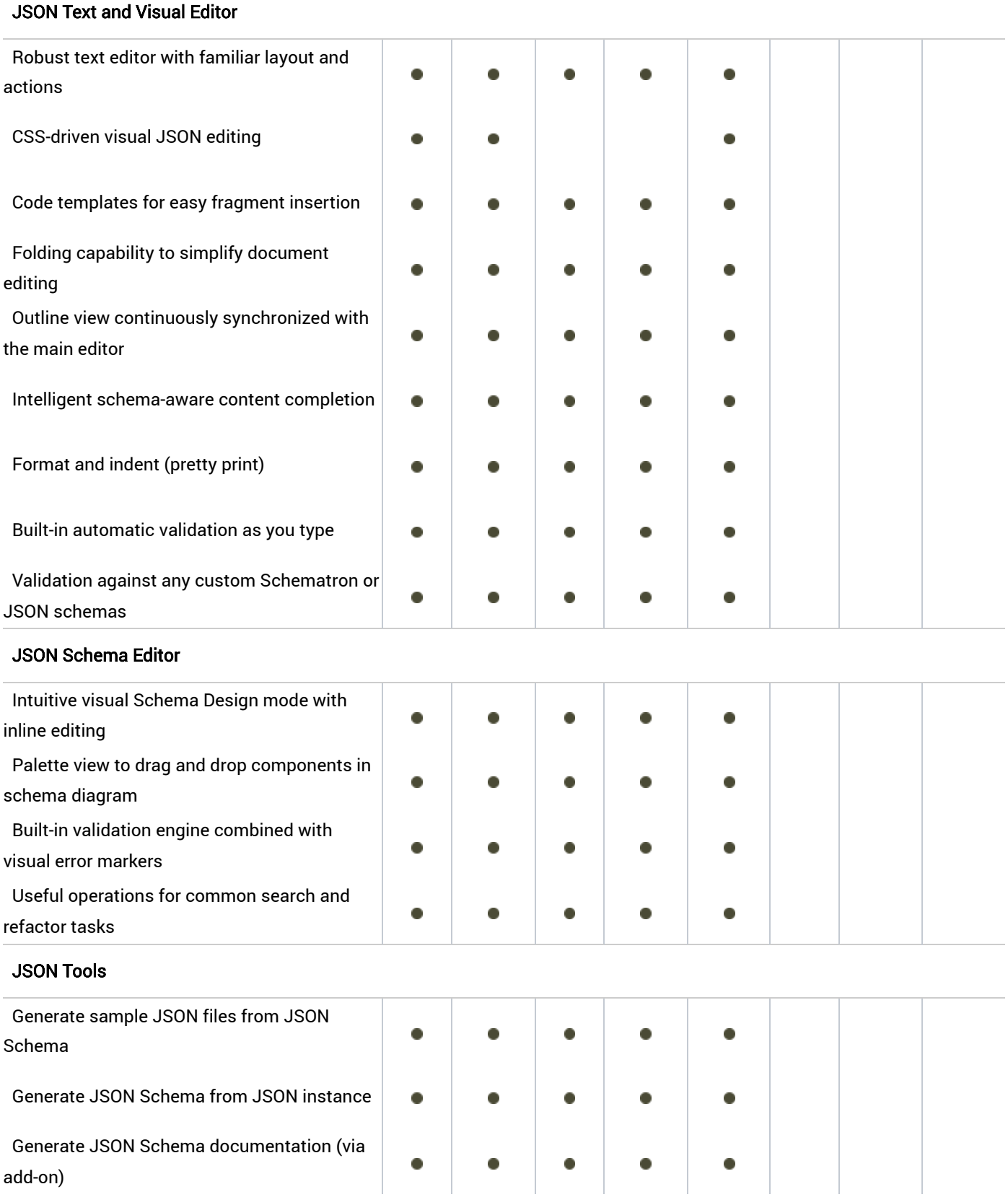

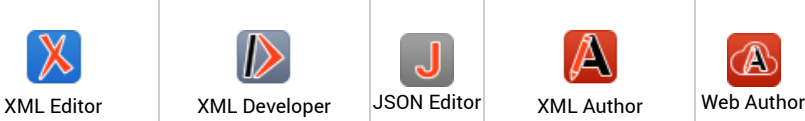

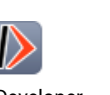

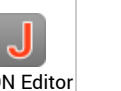

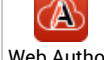

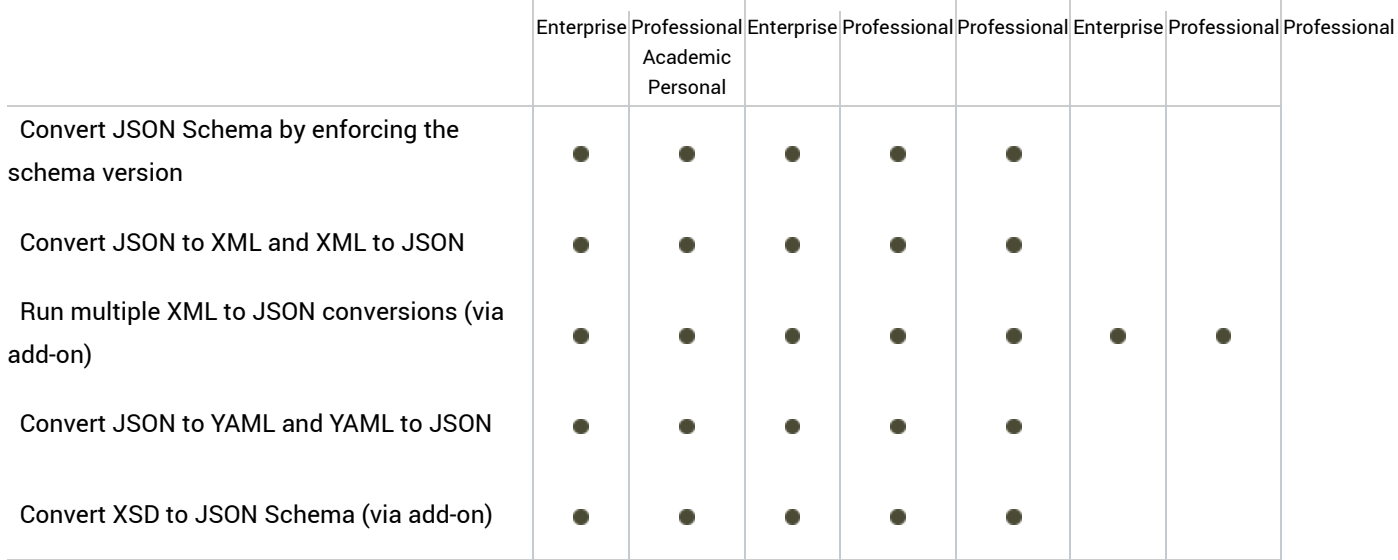

# OpenAPI Development Tools

#### OpenAPI Text and Visual Editor

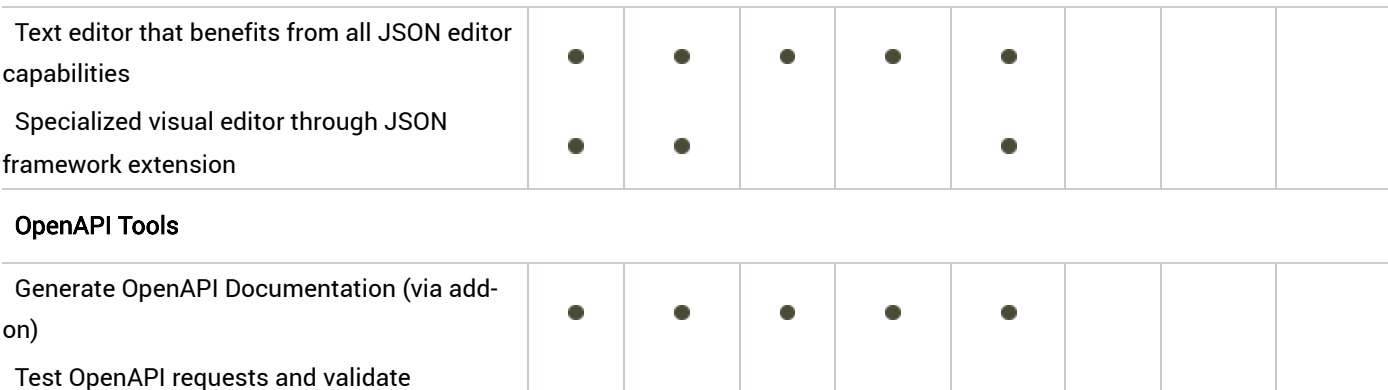

# Web Services Development Tools

### Web Service Call Composer

responses (via add-on)

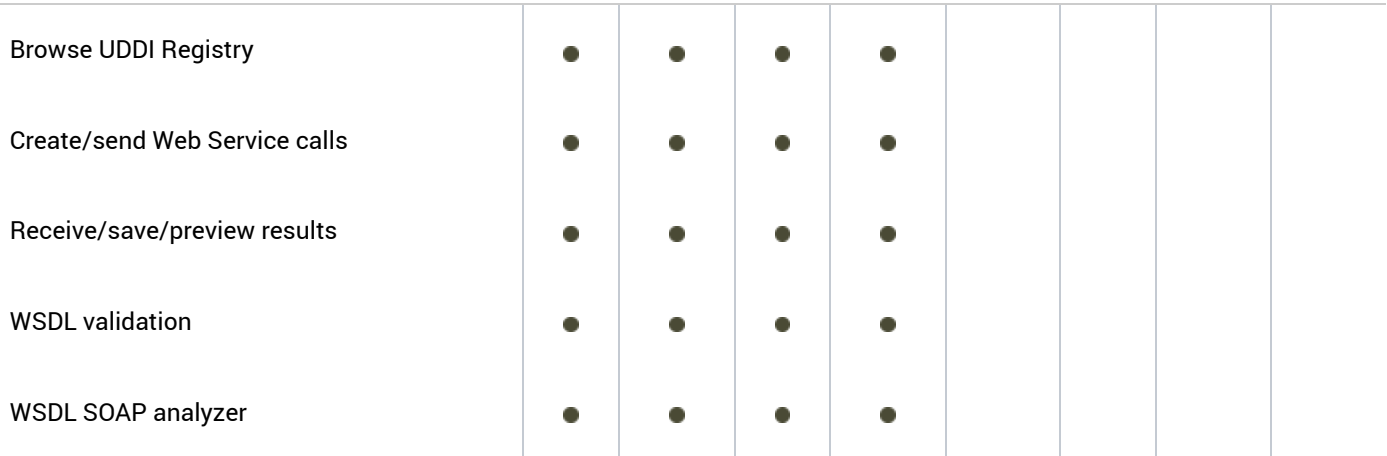

# XQuery Development Tools

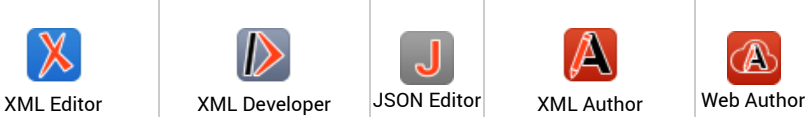

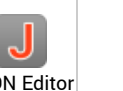

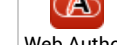

Enterprise Professional Enterprise Professional Professional Enterprise Professional Professional

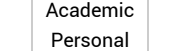

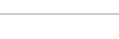

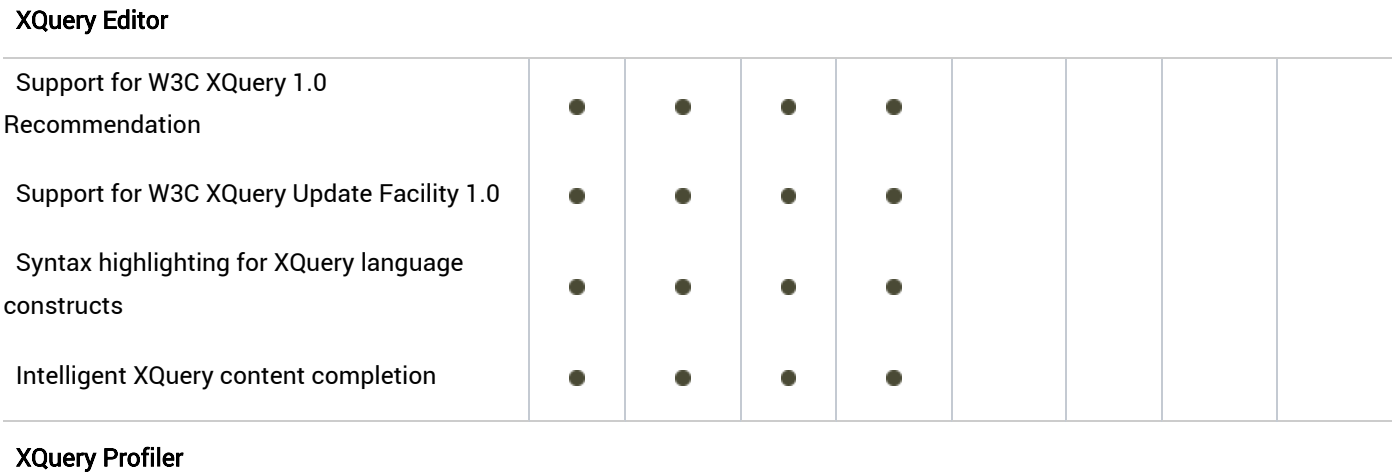

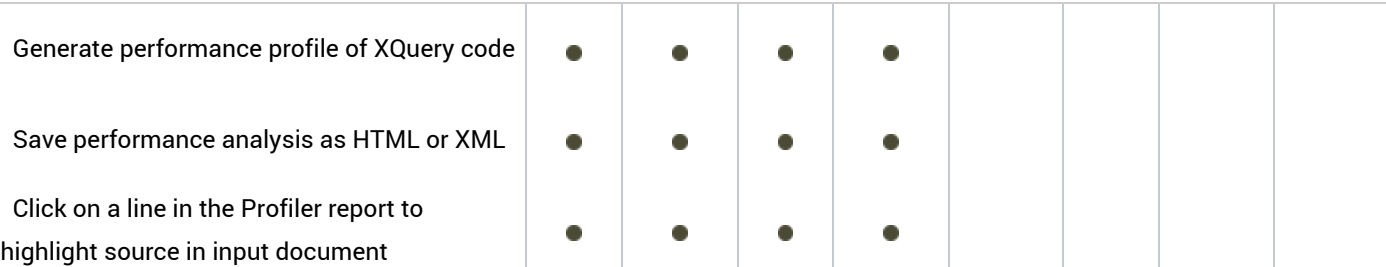

# XQuery Output View

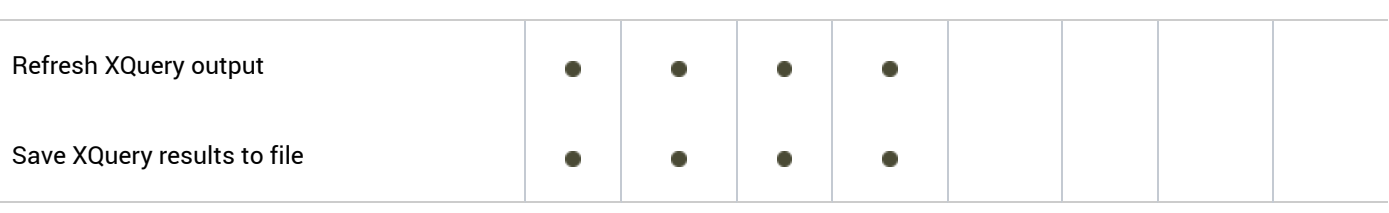

## Validate XQuery Output

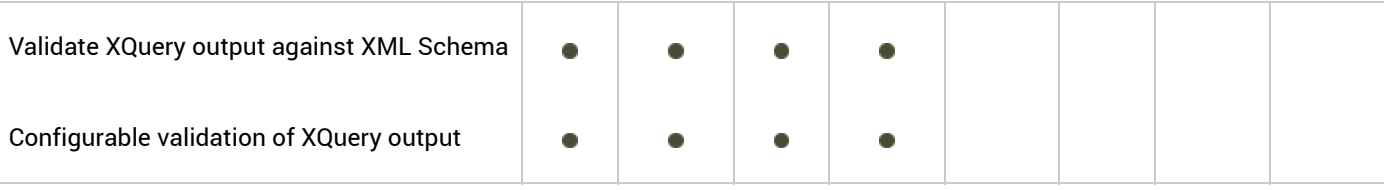

#### XQuery URI Resolver

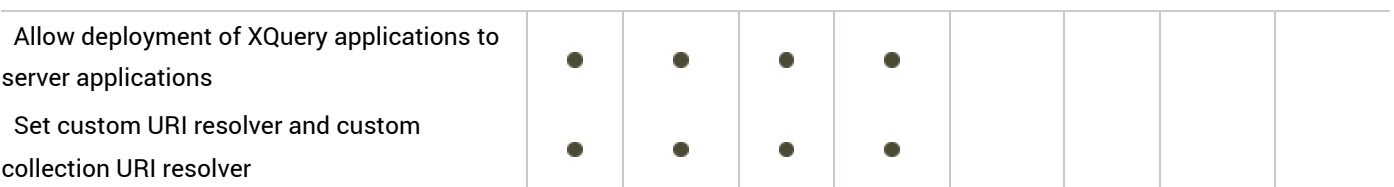

#### XQuery Debugger

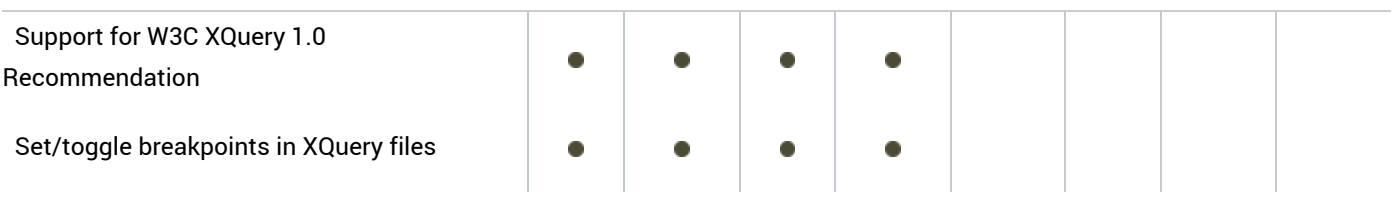

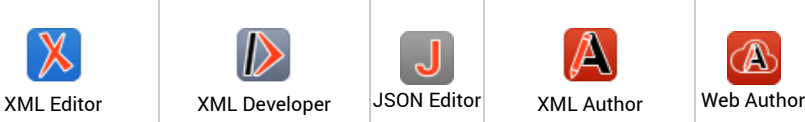

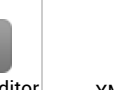

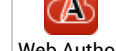

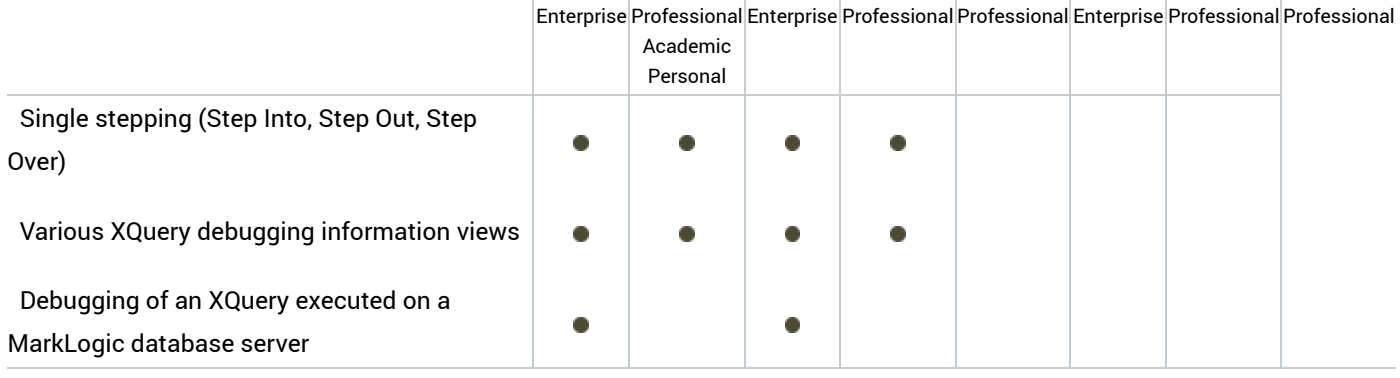

#### Support for Third-Party XQuery Processors

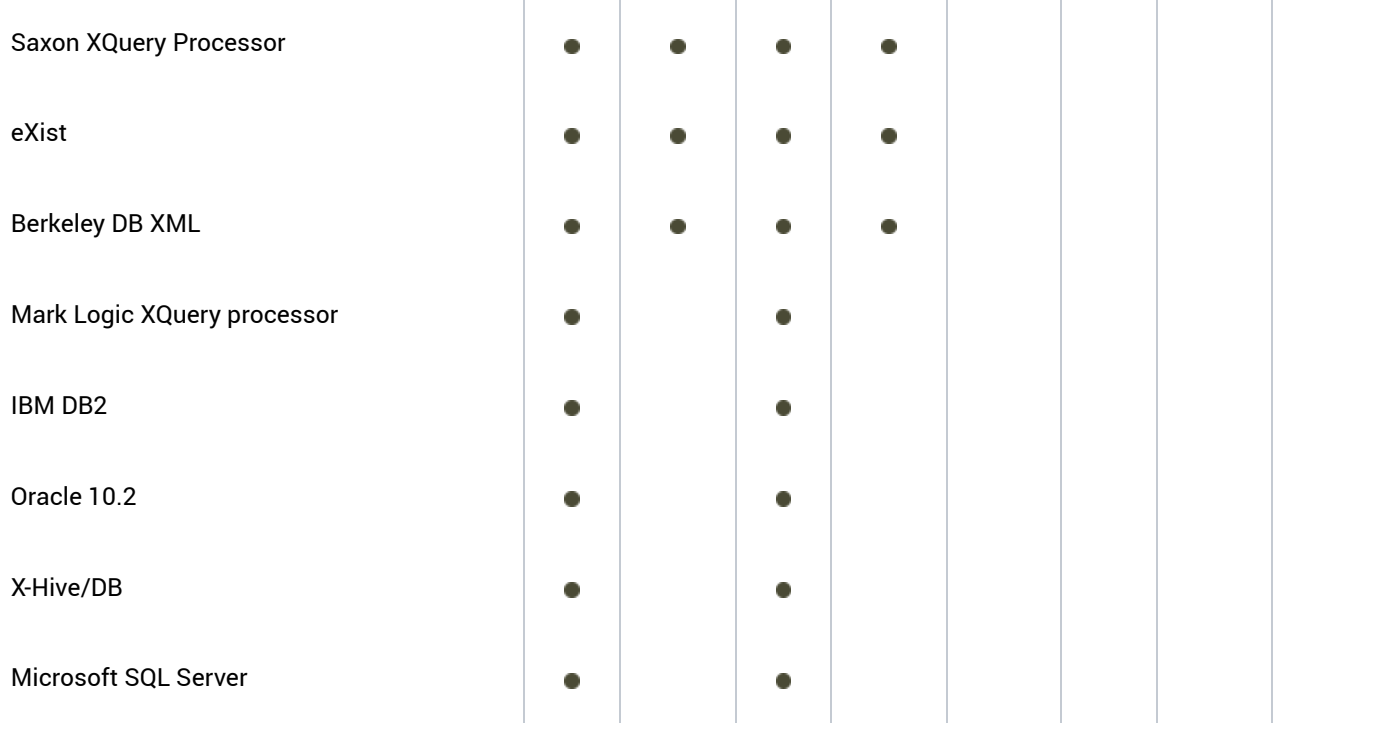

← XML Editor VPAT (section508.html)

[Oxygen XML Editor \(/index.html\)](https://www.oxygenxml.com/index.html)  $\uparrow$  [Feature Matrix - XML Editor & XML Developer](https://www.oxygenxml.com/xml_editor/difference_editor_developer.html) [\(difference\\_editor\\_developer.html\)](https://www.oxygenxml.com/xml_editor/difference_editor_developer.html)

#### PRODUCTS

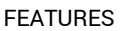

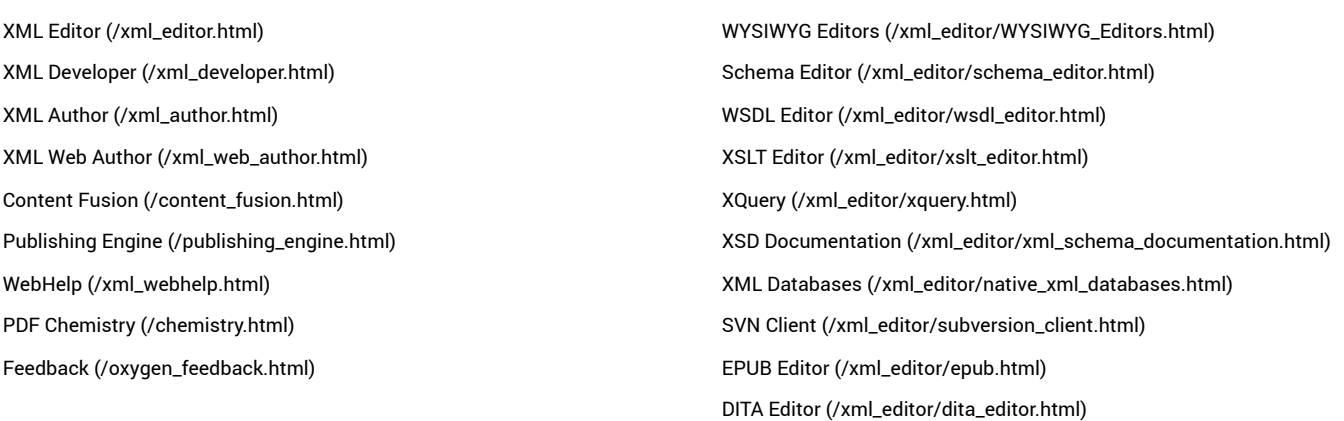

[Oxygen Scripting \(/oxygen\\_scripting.html\)](https://www.oxygenxml.com/oxygen_scripting.html) [DocBook Editor \(/xml\\_editor/docbook\\_editor.html\)](https://www.oxygenxml.com/xml_editor/docbook_editor.html) [JSON Editor \(/xml\\_editor/json\\_editor.html\)](https://www.oxygenxml.com/xml_editor/json_editor.html)

#### **SHOP**

[Buy Now \(/buy.html\)](https://www.oxygenxml.com/buy.html) [Sales FAQ \(/sales\\_faq.html\)](https://www.oxygenxml.com/sales_faq.html) [Resellers \(/resellers.html\)](https://www.oxygenxml.com/resellers.html)

#### SUPPORT

[Support \(/support.html\)](https://www.oxygenxml.com/support.html) [Forum \(/forum/\)](https://www.oxygenxml.com/forum/) [Mailing Lists \(/mailinglists.html\)](https://www.oxygenxml.com/mailinglists.html) [Contact Us \(/contact.html\)](https://www.oxygenxml.com/contact.html)

#### RESOURCES

[Documentation \(/documentation.html\)](https://www.oxygenxml.com/documentation.html) [Videos \(/videos.html\)](https://www.oxygenxml.com/videos.html) [Add-ons \(/add-ons.html\)](https://www.oxygenxml.com/add-ons.html) [Spell Checking \(/spell\\_checking.html\)](https://www.oxygenxml.com/spell_checking.html)

#### COMPANY

[About Us \(/about\\_us.html\)](https://www.oxygenxml.com/about_us.html) [Events Programme \(/events\\_programme.html\)](https://www.oxygenxml.com/events_programme.html) [Partners \(/partners.html\)](https://www.oxygenxml.com/partners.html) [Case Studies \(/case\\_studies.html\)](https://www.oxygenxml.com/case_studies.html) [Quotes \(/quotes.html\)](https://www.oxygenxml.com/quotes.html) [Press Room \(/press\\_room.html\)](https://www.oxygenxml.com/press_room.html) [Careers \(/careers.html\)](https://www.oxygenxml.com/careers.html) [Legal \(/legal.html\)](https://www.oxygenxml.com/legal.html)

[\(http://www.facebook.com/pages/oXygen-XML-Editor/107247659293674\)](http://www.facebook.com/pages/oXygen-XML-Editor/107247659293674) [\(http://twitter.com/oxygenxml\)](http://twitter.com/oxygenxml) [\(https://www.oxygenxml.com/rss.xml\)](https://www.youtube.com/user/oxygenxml) (http://blog.oxygenxml.com/) [\(https://www.youtube.com/user/oxygenxml\)](https://www.oxygenxml.com/rss.xml)

© 2002-2024 SyncRO Soft SRL. All rights reserved.

[Sitemap \(/sitemap.html\)](https://www.oxygenxml.com/sitemap.html) | [Terms of Use \(/terms\\_of\\_use.html\)](https://www.oxygenxml.com/terms_of_use.html) | [Privacy Policy \(/privacy\\_policy.html\)](https://www.oxygenxml.com/privacy_policy.html)

This website was created & generated with <oXygen/> $^{\circledR}$ [XML Editor \(https://www.oxygenxml.com/\)](https://www.oxygenxml.com/)